**Pageed** 

UNINISTESIDAD NACIONAL AUTONOMA DE MEXICO FACULTAD DE CIENCIAS

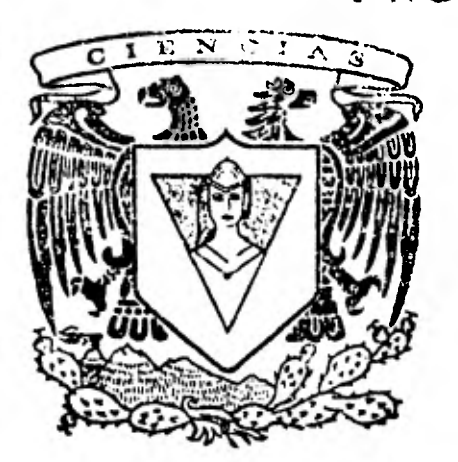

LA COMPARACION DE PROPORCIONES: UNA REVISION DE PRUEVAS DE SIGNIFICANCIA. INTERVALOS DE CONFIANZA Y AJUSTES POR ESTRATIFICACION

8  $\mathbb{E}$ ∏ QUE PARA OBTENER EL TITULO DE: U A  $\overline{R}$  $\mathbf{A}$  $\mathsf{C}$  $\mathbf{T}$  $\mathbf{1}$  $\circ$  $\epsilon$  $E =$ P  $\mathsf{R}$  $S$  and  $S$ N<sub>1</sub> Т A

MA. DOLORES DONJUAN MORALES

MEXICO, D. F.

OCTUBRE DE 1981

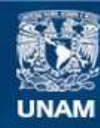

Universidad Nacional Autónoma de México

**UNAM – Dirección General de Bibliotecas Tesis Digitales Restricciones de uso**

## **DERECHOS RESERVADOS © PROHIBIDA SU REPRODUCCIÓN TOTAL O PARCIAL**

Todo el material contenido en esta tesis esta protegido por la Ley Federal del Derecho de Autor (LFDA) de los Estados Unidos Mexicanos (México).

**Biblioteca Central** 

Dirección General de Bibliotecas de la UNAM

El uso de imágenes, fragmentos de videos, y demás material que sea objeto de protección de los derechos de autor, será exclusivamente para fines educativos e informativos y deberá citar la fuente donde la obtuvo mencionando el autor o autores. Cualquier uso distinto como el lucro, reproducción, edición o modificación, será perseguido y sancionado por el respectivo titular de los Derechos de Autor.

# INDICE

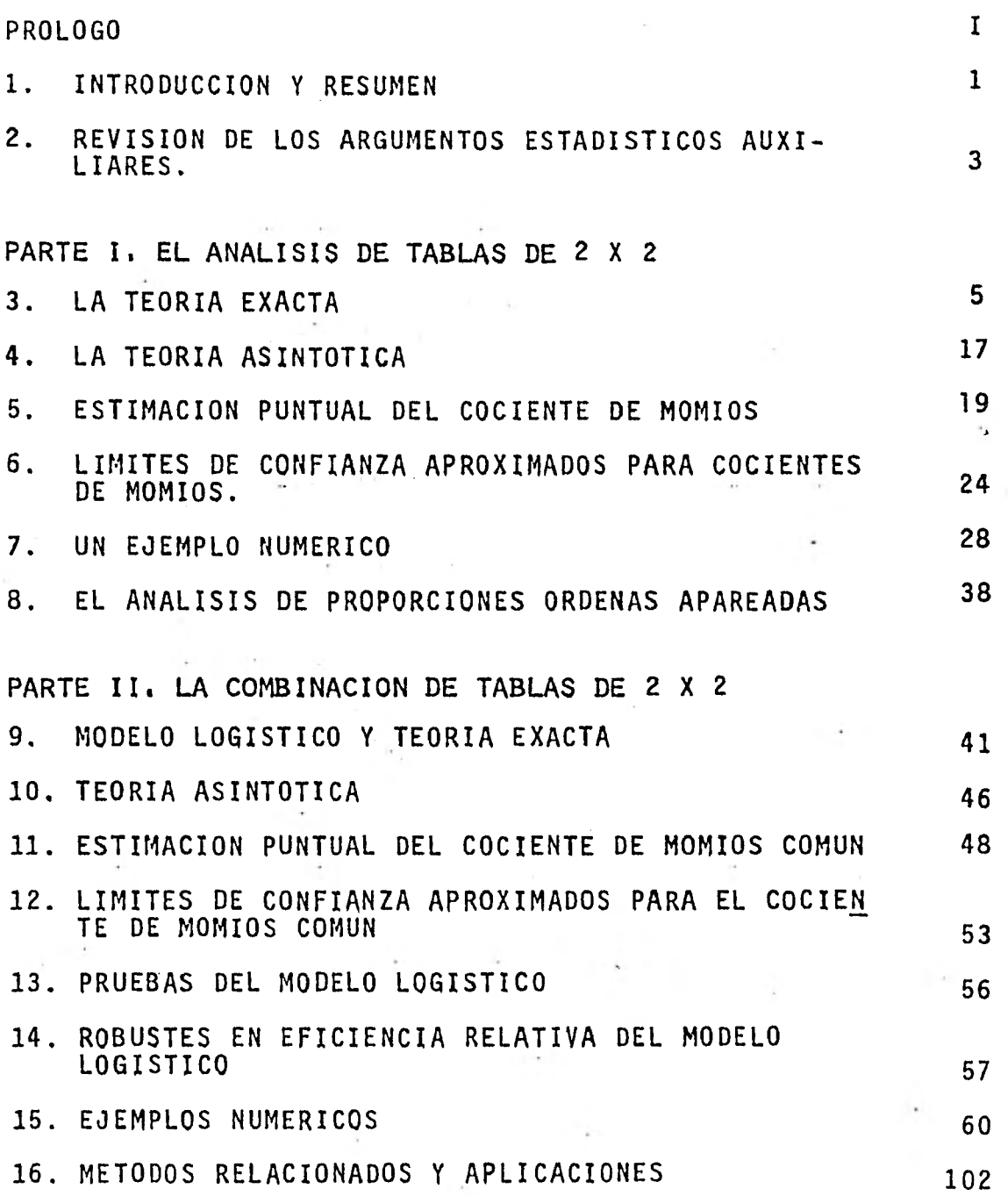

ANEXO 1 105 ANEXO 2 2 BIBLIOGRAFIA **11**3

#### PROLOGO

En la investigación en áreas muy variadas como biología, medicina, sociología, psicología, ingeniería, comunicación, economía, etc., es frecuente que las variables de in terés sean categóricas y numéricas. Para el análisis de variables numéricas hay una gran cantidad de textos que incluyen las técnicas mas Sofisticadas como regresión multivariada, análisis de varianza y covarianza. Sin embargo para el análisis de las variables categóricas hay pocos textos y algunos de ellos son muy profundos. Es por esto que un artículo de revisión de técnicas para comparar proporciones es muy importante para las personas interesadas en analizar variables categóricas.

En esta tesis se tomó el artículo de John J. Gart "The comparison of proportions: a review of significance test, confidence intervals and adjustments for stratification". Review of The International Statistical Institute. Volume 39:2, 1971, ya que presenta una buena revisión del tema de comparación de proporciones.

Lo que se pretende con este trabajo es aclarar diferentes puntos en los que se basa la teoría que se va desa rrollando de manera que clarifique los argumentos de la comparación de pro porciones. Así el lector al irse introduciendo en este articulo podra tener

 $I -$ 

una comprensión mas rápida y mejor del material presentado. Los ejemplos han sido trabajados con detalle para facilitar su asimilación por parte de los estudiosos del tema.

De esta manera el lector encontrará una'forma fácil, sencilla y rápida de introducirse en el tema, pero, si desea obtener información adicional respecto de los temas tratados, encontrará una amplia bibliografía en las referencias que se citan a lo largo de este estudio..

De esta forma se contribuye modestamente en la comprensión y difusión de los diferentes estudios sobre la comparación de proporciones.

En este trabajo solo se incluyen las dos primeras partes del artículo señalado, ya que como material de tesis se consideró suficiente, de cualquier forma se seguirá, trabajando la tercera parte que es la combinación de tablas de 2  $x$  t.

Para el cálculo de el límite de confianza exacto para cociente de maníos se ut,ilizó un programa por computadora elabomdo por Thordas [65], se estuvo probando, pero no todos los resultados se pudieron corroborar, ya que el límite superior del intervalo resultó diferente al que se obtiene en el artículo; además que no hay una forma rápida de ir comparando el programa. El programa se incluye en el anexo 2 y los intervalos de confianza quedan tal como aparecen en el artículo. Se continuará trabajando sobre dicho programa para su mayor ejecución.

 $II -$ 

El estimador puntual del cociente de momios común, en donde Goodman sugirió un segundo orden de perfeccionamiento so bre el estimador de Birch, el cual está denotado por  $\hat{\Psi}_{h,\sigma}$  no se calculó ya que se requiere de estudios más profundos, además de tiempo, pero se puede consultar en Goodman [36]. Algunos de los datos que se obtienen en el artículo difieren de los cálculos que se efectúan durante el trabajo, esto es debido a las aproximaciones que se hacen y son diferencias muy pequeñas, en general se corroboraron todos los datos presentados en dicho artículo.

### **LA COMPARACION DE PROPORCIONES:**

**UNA REVISION DE PRUEBAS DE SIGNIFICANCIA, INTERVALOS DE CON-**FIANZA Y AJUSTES POR ESTRATIFICACION.<sup>1</sup>

> POR: JOHN J. GART Instituto Nacional de Cancer, Bethesda, Maryland.

### **1.INTRODUCCION Y RESUMEN**

Probablemente el problema cuantitativo más común en la investigación biológica involucra la comparación de poblaciones en relación a un atri buto particular. En su forma más simple se reduce a un andlisis de una tabla de 2 x 2 o a una prueba para la diferencia entre dos proporciones; en una forma mas compleja puede invo lucrar la comparación de varias proporciones ajustadas **por una** variable auxiliar.

Esta disertación revisa la teoría y aplicación de análisis estadísticos apropiados para datos como estos. La teoría está enunciada en el esquema general de modelos logísticos formulados por Cox [16] , [21] (ver también Rasch [60]). Este análisis usa la noción de condicionamiento de la distribución de las pruebas estadísticas sobre las esta-

1 Disertación invitada en la 7a. Conferencia Internacional de Biometrica en Rannover, Alemania, Agosto 1970.

- 1 -

dísticas auxiliares, la cual implica, en el mejor de los casos, el llamado análisis de tablas de contingencia con "tota. les marginales fijos". También se consideran brevemente otras formulaciones.

Esta disertación esta dividida en tres partes: la primera trata las tablas 2 x 2, la segunda con la combinación de tablas de 2 x 2, y la última con la combinación de tablas de 2 xt. Las dos últimas partes están estrechamente relacionadas con el análisis de la interacción de alto orden en tablas de contingencia y el ajuste de tablas de contingen cia de datos multivariados. Estas partes son tratadas tangencialmente aquí: la primera ha sido revisada completamente, recientemente por Placketl [561 y la segunda ha sido tratada por Bishop [71, las cuales contienen una bibliografía extensa. La excelente disertación por Birch [5,61 trata muchas de las cuestiones que nosotros discutimos aquí. Para referencias adicionales, ver Cox [21].

#### 2. REVISION DE LOS ARGUMENTOS ESTADISTICOS AUXILIARES

Es útil revisar el argumento teórico, señalado por Fisher  $[24]$  y discutido más explicitamente por Cox  $[17]$ , el cual trata con totales marginales fijos en tablas de contingencia. La teoría se funda en el concepto de estadística su ficiente y estadística auxiliar. Considera el problema gene ral, que consiste en la prueba de la hipótesis nula H<sub>o</sub>  $\begin{array}{r} -1 \ \hline -1 \ \hline -1 \ \hline -1 \ \hline -1 \ \hline -1 \end{array}$  $\Theta_i^0$ ,  $\Theta_i$  (no especificada) contra la alternativa  $H_1: \Theta_i \neq \Theta_i^0$ ,  $\Theta$  (no especificada) donde  $\Theta$  y  $\Theta$  pueden ser escalares o vec tores. Nosotros obtenemos un vector de observaciones {X}, el cual tiene una verosimilitud que se puede factorizar como sigue,

# L( $\Theta_1$ , $\Theta_2$ ; X) = exp[ $\tau_1 \Theta_1 + \tau_2 \Theta_2$ ] j( $\Theta_1$ , $\Theta_2$ )K(X).

Las funciones de la derecha son únicamente función de los ar gumentos mostrados y no de otras variables,  $\tau_1$  y  $\tau_2$  son funciones de X solamente. Bajo estas condiciones por el teo rema de factorización de Fisher,  $\tau$  y  $\tau$  son estadísticas su ficientes minimales para  $\Theta_1$  y  $\Theta_2$  respectivamente y, cuando se está haciendo inferencia acerca de  $\mathbf{\Theta}_{1}$ ,  $\tau_{2}$  es llamada esta dística auxiliar. La teoría general sostiene que las inferen

cias relacionadas con  $\Theta_1 = \Theta_1^0$ , deben basarse en la distribución condicional de T (usando letra mayúscula para indicar variable aleatoria), dado  $\tau_{_{2}}^{\phantom{\dag}},$  es decir,

$$
m(\tau_1 | \tau_2; \Theta_1^0, \Theta_2) = q(\tau_1 | \tau_2; \Theta_1^0)
$$

donde la distribución condicional, así señalada, no será una función de  $\Theta$ <sub>2</sub> (ver Lehmann [45 p. 52]. Si  $\Theta$ <sub>1</sub> y T<sub>1</sub> son escalares, entonces la prueba es insesgada y uniformemente más potente, y está basada en la distribución condicional de  $T_1$ [45 p.p. 134 f.f.]. Si T es un vector, la prueba estadísti ca es generalmente una función de las componentes de T<sub>,</sub>.Otras discusiones de esta teoría ha sido dada por Buehler [9], Suer drup [64] y Fraser [26]. Lindley [47], revisando el último libro, expresa alguna sospecha "de algún argumento que como este, solo sirve en algunas situaciones..."

Sin embargo, afortunadamente el modelo logístico permite ubicar todo nuestro análisis de proporciones dentro de este esquema teórico.

3

# **FIFTH PARTE I**

# PARTE 1. EL ANALISIS DE TABLAS DE 2 x 2

## **3. LA TEORIA EXACTA**

Considere dos distribuciones binomiales independien tes, con parámetros  $P_1$  y  $P_2$  y muestras de tamaño n<sub>1</sub> y n<sub>2</sub>. La verosimilitud es

$$
L(p_1, p_2; x, y) = {n_1 \choose x} {n_2 \choose y} p_1^x (1 - p_1)^{n_1 - x} p_2^y (1 - p_2)^{n_2 - y}
$$
 (3.1)

Esta función de verosimilitud puede relacionarse facilmente con la teoría mencionada, aunque no es esencial para el argu mento hacerlo así [45 p.p. 143 f.f.], si reparametrizamos a una forma logística:

$$
p_1 = \frac{e^{\beta + \lambda/2}}{1 + e^{\beta + \lambda/2}}, p_2 = \frac{e^{\beta - \lambda/2}}{1 + e^{\beta - \lambda/2}}
$$
(3.2)

Esto implica que la proporción o razón de momios es:

$$
\psi = \frac{p_1 (1 - p_2)}{p_2 (1 - p_1)} = e^{\lambda}
$$

Sustituyendo tenemos que:

$$
\psi = \frac{\left[\frac{e^{\beta + \lambda/2}}{1 + e^{\beta + \lambda/2}}\right] \left[1 - \frac{e^{\beta - \lambda/2}}{1 + e^{\beta - \lambda/2}}\right]}{\left[\frac{e^{\beta - \lambda/2}}{1 + e^{\beta - \lambda/2}}\right] \left[1 - \frac{e^{\beta + \lambda/2}}{1 + e^{\beta + \lambda/2}}\right]} = \frac{\left[1 - \frac{e^{\beta + \lambda/2}}{1 + e^{\beta + \lambda/2}}\right]}{\left[\frac{e^{\beta + \lambda/2}}{1 + e^{\beta + \lambda/2}}\right]} = \frac{\left[1 - \frac{e^{\beta + \lambda/2}}{1 + e^{\beta + \lambda/2}}\right]}{\left[\frac{e^{\beta + \lambda/2}}{1 + e^{\beta + \lambda/2}}\right]}
$$

$$
= \frac{\left[\frac{e^{-\beta+\lambda/2}}{1+e^{-\beta+\lambda/2}} - \frac{e^{-\beta+\lambda/2}e^{-\beta-\lambda/2}}{[1+e^{-\beta+\lambda/2}][1+e^{-\beta-\lambda/2}]} \right]}{\left[\frac{e^{\beta-\lambda/2}}{1+e^{\beta-\lambda/2}} - \frac{e^{\beta-\lambda/2}}{[1+e^{\beta-\lambda/2}][1+e^{\beta+\lambda/2}]} \right]} =
$$

$$
\frac{e^{\beta + \lambda/2} [1 + e^{\beta - \lambda/2}] - e^{\beta + \lambda/2} e^{\beta - \lambda/2}}{[1 + e^{\beta + \lambda/2}] - [1 + e^{\beta - \lambda/2}]}
$$
  
= 
$$
\frac{e^{\beta - \lambda/2} [1 + e^{\beta + \lambda/2}] - e^{\beta - \lambda/2} e^{\beta + \lambda/2}}{[1 + e^{\beta - \lambda/2}] - [1 + e^{\beta + \lambda/2}]}
$$

$$
= \frac{e^{\beta + \lambda/2} + e^{\beta + \lambda/2} e^{\beta - \lambda/2} - e^{\beta + \lambda/2} e^{\beta - \lambda/2}}{e^{\beta - \lambda/2} + e^{\beta - \lambda/2} e^{\beta + \lambda/2} - e^{\beta - \lambda/2} e^{\beta - \lambda/2}}
$$
  

$$
= e^{\beta + \lambda/2}
$$

$$
= \frac{e}{e^{\beta - \lambda/2}}
$$

$$
= e^{\beta + \lambda/2 - [\beta - \lambda/2]}
$$

$$
= e^{\beta + \lambda/2 - \beta + \lambda/2}
$$

$$
= e^{2(\lambda/2)}
$$

Por tanto

 $= e^{\lambda}$ 

 $\circ$ 

$$
\psi = e^{\lambda} \tag{3.2.1}
$$

$$
\ln \psi = \lambda = \ln \left[ \frac{P_1}{(1 - P_1)} \right] - \ln \left[ \frac{P_2}{(1 - P_2)} \right]
$$

esto es,  $\lambda$  es la diferencia en logits. El parámetro  $\lambda$  está relacionado a la diferencia en proporciones teóricas, si  $\lambda = 0$ ,  $\psi = 1$  y  $p_1 = p_2$ ; mientras que  $\beta$  está relacionada con la magnitud general de las p's.

En esta notación la función de verosimilitud será:

$$
L(p_1, p_2; x, y) = {n_1 \choose x} {n_2 \choose y} p_1^x (1 - p_1)^{n_1 - x} p_2^y (1 - p_2)^{n_2 - y}
$$
  

$$
L(\lambda, \beta; x, y) = {n_1 \choose x} {n_2 \choose y} \frac{e^{\beta + \lambda/2}}{1 + e^{\beta + \lambda/2}} \begin{bmatrix} x \\ 1 - \frac{e^{\beta + \lambda/2}}{1 + e^{\beta + \lambda/2}} \end{bmatrix}^{n_1 - x}
$$
  

$$
\frac{e^{\beta - \lambda/2}}{1 + e^{\beta - \lambda/2}} \begin{bmatrix} y \\ 1 - \frac{e^{\beta - \lambda/2}}{1 + e^{\beta - \lambda/2}} \end{bmatrix}^{n_2 - y} =
$$

\* La transformación logits de una proporción P se define como Log P/(1-P).

$$
= \binom{n_1}{x} \binom{n_2}{y} e^{(\beta + \lambda / 2) x} e^{(\beta - \lambda / 2) y} \left[ \frac{1}{1 + e^{\beta + \lambda / 2}} \right]^x \left[ \frac{1}{1 + e^{\beta - \lambda / 2}} \right]^y
$$

$$
\left[ \frac{1 + e^{\beta + \lambda / 2} - e^{\beta + \lambda / 2}}{1 + e^{\beta + \lambda / 2}} \right]^{n_1 - x} \left[ \frac{1 + e^{\beta - \lambda / 2} - e^{\beta - \lambda / 2}}{1 + e^{\beta - \lambda / 2}} \right]^{n_2 - y}
$$

$$
= \left(\frac{n_1}{x}\right) \left(\frac{n_2}{y}\right) e^{\beta x + (\lambda/2)x + \beta y - (\lambda/2)y} \left[\frac{1}{1 + e^{\beta + \lambda/2}}\right]^{n_1 - x + x} \left[\frac{1}{1 + e^{\beta - \lambda/2}}\right]^{n_2 - y + y}
$$
  

$$
= \left(\frac{n_1}{x}\right) \left(\frac{n_2}{y}\right) e^{\left(x - y\right)\lambda/2 + (x + y)\beta} \left[\frac{1}{1 + e^{\beta + \lambda/2}}\right]^{n_1} \left[\frac{1}{1 + e^{\beta - \lambda/2}}\right]^{n_2}
$$

Por tanto:

$$
L(\lambda, \beta; x, y) = \frac{\binom{n_1}{x} \binom{n_2}{y} e^{(x-y)\lambda/2 + (x+y)\beta}}{(1 + e^{\beta + \lambda/2})^{n_1} (1 + e^{\beta - \lambda/2})^{n_2}}
$$
(3.3)

El conjunto de estadísticas suficientes es  $x - y$ y x+y, las cuales son suficientes para  $\lambda$  y  $\beta$  respectivamen te. Cuando hacemos inferencia sobre  $\lambda$ , entonces  $x + y = m$ la estadística auxiliar para el parámetro de es. estorbo  $\beta$ . Si encontramos la distribución condicional de X-Y para m fijo, esto reduce la distribución condicional univariada de X la cual se encuentra facilmente que es:

$$
g(x|m; \lambda) = \frac{\binom{n_1}{x} \binom{n_2}{m-x} e^{\lambda x}}{\sum_{i=0}^{m} \binom{n_1}{i} \binom{n_2}{m-i} e^{\lambda i}}
$$
(3.4)

Tenemos que:

$$
\begin{array}{c|cccc}\n0 & 1 & 2 & 3 & \dots & m-1 & m \\
0 & & & & & (0, m) \\
1 & & & & & & (m-1, 1) \\
2 & & & & & & \\
3 & & & & & \\
\vdots & & & & & \\
\vdots & & & & & \\
m & & & & & (1, m-1) \\
m & & & & & & \\
\end{array}
$$

en el denominador se suma sobre esta faja que es donde  $x+y=m$ , además sabemos que:

$$
P(A|B) = \frac{P(A \cap B)}{P(B)}
$$

de donde:

$$
g(x|m,\lambda) = \frac{P(X = x, y = m - x;\beta,\lambda)}{P(X + Y = m; \beta,\lambda)} = \frac{\left(\frac{n_1}{x}\right)\left(\frac{n_2}{m-x}\right)e^{\left[\frac{x-(m-x)}{2}\right]\lambda/2 + m\beta}}{\frac{m_1}{1-\beta}\left(\frac{n_1}{1}\right)\left(\frac{n_2}{m-1}\right)e^{\left[\frac{1-(m-1)}{2}\right]\lambda/2 + m\beta}}
$$
\n
$$
\frac{\frac{m_2}{1-\beta}\left(\frac{n_1}{1}\right)\left(\frac{n_2}{m-1}\right)e^{\left[\frac{1-(m-1)}{2}\right]\lambda/2 + m\beta}}{\left(1+\frac{\beta+\lambda/2}{1-\beta}\right)\frac{n_1}{1+\frac{\beta-\lambda/2}{1-\beta}}}
$$

$$
-9-
$$

Por tanto

$$
g(x|m,\lambda) = \frac{\binom{n_1}{x} \binom{n_2}{m-x} e^{\lambda x}}{i^{\frac{N}{2}} \binom{n_1}{i} \binom{n_2}{m-i} e^{\lambda i}}
$$

donde  $x = 0, 1, ..., m$ . Este resultado fué, desde luego, señala do primero por Fisher [23]. Esta distribución puede usarse para diseñar pruebas de significancia o intervalos de confían za sobre algún valor de  $\lambda$ , o equivalentemente  $\psi$ .

La prueba de significancia de H<sub>0</sub>:  $\lambda = \lambda_0$  contra

$$
H_1: \lambda > \lambda_0
$$
 involucra el cálculo del valor P como sigue:  

$$
P = \sum_{i=x}^{m} g(i|m; \lambda_0)
$$
 (3.5)

donde **P** es la probabilidad de un extremo de la cola. Se tienen aquí **los** valores de x's grandes con una probabilidad **P** de ocurrir si X **= X(). Si P** es muy pequeña, se rechaza **1a.**  hipótesis  $H_0: \lambda = \lambda_0$  y se concluye  $H_1: \lambda > \lambda_0$ 

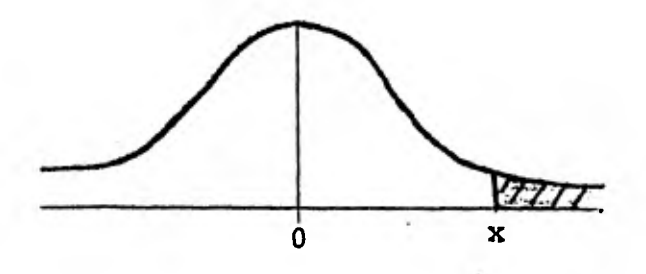

Una secuencia de pruebas de una cola en ambas direc ciones puede determinar un espacio hipotético de valores de  $\lambda \epsilon$  ( $\lambda_1$ ,  $\lambda_2$ ) que no entran en contradicción con los datos a un

$$
- 10 -
$$

nivel de significancia dado, digamos  $\alpha/2$  en cada una de las colas. Esto es un intervalo de confianza con confianza  $\geq 1 - \alpha$ . Esto está formal mente definido por las ecuaciones siguientes [14,25];

$$
\sum_{i=0}^{x} g(i|m; \lambda_2) = \alpha/2
$$
  

$$
\sum_{i=x}^{m} g(i|m; \lambda_1) = \alpha/2
$$

o equivalentemente:

$$
f_2(\psi_2) = \sum_{i=0}^{x} {n_1 \choose i} {n_2 \choose m-i} \psi_2^i / \sum_{i=0}^{m} {n_1 \choose i} {n_2 \choose m-i} \psi_2^i - \alpha_2 = 0
$$
  

$$
f_1(\psi_1) = \sum_{i=x}^{m} {n_1 \choose i} {n_2 \choose m-i} \psi_1^i / \sum_{i=0}^{m} {n_1 \choose i} {n_2 \choose m-i} \psi_1^i - \alpha_1 = 0
$$

donde  $\alpha_1 + \alpha_2 = \alpha$  y el coeficiente de confianza es  $1 - \alpha$ . Para obtener el valor de  $\lambda$  como límite de confianza inferior se toma log  $\psi_1$  y para el límite de confianza superior se toma log  $\psi_2$ . Si  $\lambda = 0$  (es decir  $p_1 = p_2$ ) se contradice por los datos, entonces X **=0** no estará contenido en el intervalo. Soluciones numéricas exactas para esos límites de confianza están dispo nibles usando un programa de computador obtenido por Thomas [651.

Desde luego esta cuestión se resuelve más facilmente cuando  $\lambda = 0$ , considerando g(x|m;  $\lambda = 0$ ), el cual da la distribución hipergeométrica,

$$
g(x|m; \lambda) = \frac{\binom{n_1}{x} \binom{n_2}{m-x} e^{\lambda x}}{\sum_{i=0}^{m} \binom{n_1}{i} \binom{n_2}{m-i} e^{\lambda i}}
$$

$$
g(x|m; \lambda = 0) = \frac{\binom{n_1}{x} \binom{n_2}{m-x} e^{0x}}{\sum_{i=0}^{m} \binom{n_1}{i} \binom{n_2}{m-1} e^{0}}
$$

Como

$$
\sum_{i=0}^{m} {n_1 \choose i} {n_2 \choose m-i} = {n_1 + n_2 \choose m}
$$

Entonces:

$$
g(x|m; \lambda=0) = \frac{\binom{n_1}{x} \binom{n_2}{m-x}}{\binom{n_1 + n_2}{m}} , x = 0, 1, 2, ..., m
$$

la prueba exacta de Fisher-Irwin está basada en (3.5).

Los momentos de la distribución condicional de X se puede escribir en términos de la función hipergeométrica [41] pero en el caso especial  $\lambda = 0$ , la media y varianza son más simples y quedan como sigue:

$$
E(X|m_{i}=0) = \sum_{x=0}^{m} x g(x|m_{i} \lambda = 0)
$$
  
= 
$$
\frac{\sum_{x=0}^{m} x \binom{n_{1}}{x} \binom{n_{2}}{m-x}}{\binom{n_{1} + n_{2}}{m}}
$$
 (3.5.1)

en esta expresión la x puede reducirse con otra x del denomi nador de  $\binom{n_1}{x}$ , con lo cual se obtiene:

$$
{n_1 \choose x} = \frac{n_1!}{x! \cdot (n_1 - x)!} = \frac{n_1 (n_1 - 1)!}{x (x-1)! \cdot (n_1 - 1 - x + 1)!}
$$

$$
x \binom{n_1}{x} = \frac{x n_1 (n_1 - 1)!}{x (x - 1)! (n_1 - 1 - x + 1)!} = n_1 \binom{n_1 - 1}{x - 1}
$$

Por tanto

$$
x\binom{n_1}{x} = n_1\binom{n_1-1}{x-1}
$$

y resulta

$$
E(X|m; \lambda=0) = \frac{\sum_{x=1}^{m} n_1 {n_1-1 \choose x-1} {n_2 \choose m-x}}{(n_1+n_2)}
$$

en donde la suma se extiende de 1 a m, porque el primer término de (3.5.1) se anula y puede omitirse. Ahora bien: si en la última expresión se sustituye x-1 por y y se sacan

$$
\text{Los factores constantes del signo de suma, se obtiene:}
$$
\n
$$
E(X|m; \lambda=0) = \frac{n_1}{(n_1 + n_2)} \sum_{y=0}^{m-1} {n_1 - 1 \choose y} {n_2 \choose m-1-y}
$$

Como:

$$
\sum_{y=0}^{m-1} {n_1-1 \choose y} {n_2 \choose m-1-y} = {n_1-1+n_2 \choose m-1}
$$

Entonces:

$$
E(X|m; \lambda=0) = \frac{n_1}{(n_1+n_2)} {n_1-1+n_2 \choose m-1}
$$

Como

$$
(n_1 + n_2) = \frac{(n_1 + n_2)!}{m! (n_1 + n_2 - m)!} = \frac{(n_1 + n_2) (n_1 + n_2 - 1)!}{m(m-1)!(n_1 + n_2 - 1 - m + 1)!}
$$

$$
=\frac{n_1+n_2}{m} \ \binom{n_1+n_2-1}{m-1}
$$

Entonces

$$
E(X|m; \lambda=0) = \frac{n_1 \binom{n_1+n_2-1}{m-1}}{\frac{n_1+n_2}{m} \binom{n_1+n_2-1}{m-1}} = \frac{n_1 m}{n_1+n_2}
$$

Por tanto

$$
E(X|m; \lambda=0) = \frac{n_1m}{n_1+n_2}
$$

Para calcular:

 $V(X|m; \lambda=0)$  necesitamos el 20. momento

 $\sum_{x=0}^{m} x^2$  g(x|m;  $\lambda = 0$ ) utilizaremos  $x^2 = x(x-1) + x$  con lo cual obtenemos

$$
\sum_{x=0}^{m} x(x-1) g(x|m; \lambda=0) + \sum_{x=0}^{m} x g(x|m; \lambda=0)
$$

hemos calculado la segunda suma al obtener la media, y aplicando el mismo procedimiento a la primera, se tiene:

$$
\sum_{x=0}^{m} \frac{x(x-1) \binom{n_1}{x} \binom{n_2}{m-x}}{\binom{n_1 + n_2}{m}}
$$
 = 
$$
\frac{x^{\frac{m}{2}} 2^{n_1} (n_1 - 1) \binom{n_1 - 2}{x-2} \binom{n_2}{m-x}}{\binom{n_1 + n_2}{m}}
$$

$$
= \frac{n_1 (n_1 - 1)}{\binom{n_1 + n_2}{m}} \sum_{y=0}^{m-2} {\binom{n_1 - 2}{y}} {n_2 \choose m - 2 - y}
$$

$$
= \frac{n_1 (n_1 - 1)}{\binom{n_1 + n_2}{n_1}} \binom{n_1 + n_2 - 2}{m - 2} = \frac{n_1 (n_1 - 1) m (m - 1)}{(n_1 + n_2) (n_1 + n_2 - 1)}
$$

Por tanto obtenemos el 2o. momento

$$
\frac{n_1 (n_1-1) m (m-1)}{(n_1 + n_2) (n_1 + n_2-1)} + \frac{n_1 m}{n_1 + n_2}
$$

Sabemos que  $V(X) = E(X^2) - E(X)^2$ , entonces:

$$
V(X|m; \ \lambda=0) = \frac{n_1 (n_1-1) m(m-1)}{(n_1+n_2) (n_1+n_2-1)} + \frac{n_1 m}{n_1+n_2} - \left[ \frac{n_1 m}{n_1+n_2} \right]^2
$$

$$
= \frac{n_1 (n_1-1) m (m-1) (n_1+n_2)+n_1 m (n_1+n_2) (n_1+n_2-1)-(n_1 m)^2 (n_1+n_2+1)}{(n_1+n_2) (n_1+n_2-1)}
$$

$$
= \left[\frac{1}{n_1+n_2^2(n_1+n_2-1)}\right] \left[n_1^3 m^2 - n_1^3 m - n_1^2 m^2 + n_1^2 m + n_1^2 n_2 m^2 - n_1^2 n_2 m\right]
$$

$$
- n_1 n_2 m^2 + n_1 n_2 m + n_1^3 m + n_1^2 n_2 m + n_1^2 n_2 m + n_1 n_2^2 m - n_1^2 m - n_1 n_2 m - n_1^3 m^2 -
$$
  

$$
- n_1^2 n_2 m^2 + n_1^2 m^2
$$
  

$$
= \frac{1}{(n_1 + n_2)^2 (n_1 + n_2 - 1)} \left[ -n_1 n_2 m^2 + n_1^2 n_2 m + n_1 n_2^2 m \right] = \frac{n_1 n_2 m (n_1 + n_2 - m)}{(n_1 + n_2)^2 (n_1 + n_2 - 1)}
$$

Por tanto

$$
V(X|m; \lambda=0) = \frac{n_1 n_2 m (n_1 + n_2 - m)}{(n_1 + n_2)^2 (n_1 + n_2 - 1)}
$$

Los momentos de la distribución hipergeométrica:

$$
E(X|m; \lambda=0) = \frac{n_1m}{n_1+n_2}
$$
  

$$
V(X|m; \lambda=0) = \frac{n_1n_2m(n_1+n_2-m)}{(n_1+n_2)^2(n_1+n_2-1)}
$$
 (3.6)

 $- 16 -$ 

4. LA TEORIA ASINTOTICA.

Si uno está interesado simplemente en probar la hipótesis nula,  $\lambda = 0$  para tablas de 2 x 2 y se dispone de números grandes, la estadística **X 2** (Ji-cuadrada) con un grado de libertad es apropiada:

$$
\chi^{2} = \frac{\left\{ |x - E(X|m; \lambda=0) | - 1/2 \right\}^{2}}{V(X|m; \lambda=0)}
$$
(4.1)

o para pruebas de una cola la variable normal estandarizada  $z = \frac{1}{x^2}$ , donde la corrección 1/2 es aplicable solo porque estamos considerando todos los marginales como fijos.

Bajo la hipótesis alternativa, los resultados asintóticos están también disponibles. Stevens [63], Cornfield [14] y Hannan y Harkness [40] desarrollaron la siguiente teo ría asintótica. Para números grandes la normalidad asintóti ca se obtiene con

$$
\widehat{E}(X|m; \lambda) = \widehat{x} \qquad (4.2)
$$

y con

$$
\hat{V}(X|m; \lambda) = \left[ \frac{1}{\hat{x}} + \frac{1}{m - \hat{x}} + \frac{1}{n_1 - \hat{x}} + \frac{1}{n_2 - \hat{x} - m} \right]
$$
(4.3)

donde  $\hat{x}$  satisface la relación:

$$
\psi = e^{\lambda} = \frac{\hat{x}(n_2 + \hat{x} - m)}{(n_1 - \hat{x})(m - \hat{x})}
$$
 (4.4)

Si encontramos el estimador de máxima verosimilitud de (3.1) estimando primero a  $p_1$  y luego a  $p_2$ , y sustituyendo en:

$$
\hat{\psi} = \frac{\hat{p}_1 (1 - \hat{p}_2)}{\hat{p}_2 (1 - \hat{p}_1)}
$$

tenemos que:

$$
\hat{\psi} = \frac{\hat{x}(n_2 - \hat{x} - m)}{(m - \hat{x})(n_1 - \hat{x})}
$$
que resulta igual a (4.4)

En la ecuación (4.4) hemos supuesto por simplicidad, que  $m \le n_1$ . Para un valor de  $\lambda$  dado, o equivalentemente de  $\psi$ , la ecuación (4.4) conduce a una ecuación cuadrática en  $\hat{x}$ , donde solamente una raíz satisface  $0 \leq x \leq \min(n_1, m)$ . Si  $\lambda = 0$ , es decir  $\psi = 1$ , entonces no es una ecuación cuadrática, pero los momentos exactos están disponibles en (3.6).

- 18 -

5. ESTIMACION PUNTUAL DEL COCIENTE DE MOMIOS.

El cociente de momios,  $\psi$ , o su logaritmo  $\lambda$ , es un parámetro clave en el análisis de las tablas de 2 x 2 Y sus varias generalizaciones. Cornfield [141 demostró como puede usarse en el contexto de estudios retrospectivos y lo llamó riesgo relativo. Fisher [25] prefiere el término de cociente de productos cruzados. Edwardas [22] señala que *Vi*  y funciones monótonas de  $\psi$  son únicas por poseer ciertas pro piedades simétricas deseables.

De la estimación puntual de  $\psi$  surgen algunas preguntas no-triviales. Si maximizamos la verosimilitud incon dicional (3.1), entonces encontramos el estimador de máxima verosimilitud a saber:

$$
L(p_1, p_2; x, y) = {n_1 \choose x} {n_2 \choose y} p_1^x (1-p_1)^{n_1-x} p_2^y (1-p_2)^{n_2-y}
$$

ln  $L(p_1, p_2; x,y) = xln p_1 + (n_1 - x) ln(1-p_1) + yln p_2 + ...$ 

+ 
$$
(n_2-y) \ln (1-p_2) + \ln \left[ {n_1 \choose x} {n_2 \choose y} \right]
$$

$$
\frac{\partial \ln L(p_1, p_2; x, y)}{\partial p_1} = \frac{x}{p_1} - \frac{(n_1 - x)}{1 - p_1} = 0
$$

 $x(1 - p_1) = p_1 (n_1 - x)$ 

- 19 -

$$
x - xp_1 = p_1 (n_1 - x)
$$

$$
x = p_1 (n_1 - x + x)
$$

Por tanto

$$
\hat{p}_1 = \frac{x}{n_1}
$$

$$
\frac{\partial \ln L(p_1, p_2; x, y)}{\partial p_2} = \frac{y}{p_2} - \frac{(n_2 - y)}{1 - p_2} = 0
$$

Por tanto

$$
\hat{p}_2 = \frac{y}{n_2}
$$

Como

**Entonces** 

$$
\hat{\psi} = \frac{\hat{p}_1 (1 - \hat{p}_2)}{\hat{p}_2 (1 - \hat{p}_1)}
$$

$$
\hat{\psi} = \frac{x/n_1 (1 - y/n_2)}{y/n_2 (1 - x/n_1)}
$$

$$
= \frac{x (n_2 - y) / n_1 n_2}{y (n_1 - x) / n_1 n_2}
$$

$$
\hat{\psi}_{m1} = \frac{x(n_2 - y)}{y(n_1 - x)}
$$
(5.1)

$$
-20
$$

El estimador no es insesgado en la distribución incondicional de hecho su esperanza es infinita. Asintóticamente para  $0 \leq p_1$ ,  $p_2 \leq 1$ , es un estimador insesgado de  $\psi$  con varianza [28].

$$
V(\hat{\psi}) = \psi^2 \left[ \frac{1}{n_1 p_1 (1-p_1)} + \frac{1}{n_2 p_2 (1-p_2)} \right] \tag{5.2}
$$

En la escala logarítmica, la corrección de Haldane-Anscombe de 1/2 conduce al estimador aproximadamente insesgado

$$
\hat{\psi} = \frac{\hat{p}_1 (1-\hat{p}_2)}{\hat{p}_2 (1-\hat{p}_1)}
$$
\n
$$
\hat{\lambda} = \ln \hat{\psi} = \ln(\hat{p}_1/1-\hat{p}_1) - \ln(\hat{p}_2/1-\hat{p}_2)
$$
\n
$$
= \ln \left[ (x/n_1)/1 \cdot (x/n_1) \right] - \ln \left[ (y/n_2)/1 \cdot (y/n_2) \right]
$$
\n
$$
= \ln \left[ \frac{x}{n_1 - x} \right] - \ln \left[ \frac{y}{n_2 - y} \right]
$$
\n
$$
= \ln \left[ \frac{x}{n_1 - x} \right] - \ln \left[ \frac{y}{n_2 - y} \right]
$$
\n
$$
\hat{\lambda} = \ln \left[ \frac{x + 1/2}{n_1 - x + 1/2} \right] - \ln \left[ \frac{y + 1/2}{n_2 - y + 1/2} \right] \tag{5.3}
$$

 $- 21 -$ 

el cual tiene como varianza asintótica

$$
\hat{v}(\hat{\lambda}) = \frac{1}{n_1 \hat{p}_1 (1-\hat{p}_1)} + \frac{1}{n_2 \hat{p}_2 (1-\hat{p}_2)},
$$

la cual puede ser razonablemente bien estimada [33] mediante la siguiente expresión

$$
\frac{1}{x+1/2} + \frac{1}{n_1-x+1/2} + \frac{1}{y+1/2} + \frac{1}{n_2-y+1/2}
$$
 (5.4)

El antilogaritmo de (5.3),  $\hat{y}$ , ha sido llamado "riesgo relativo corregido" por Lilienfeld [46]. Aunque no es "corregido" en el sentido usual de el término, tiene momentos finitos lo que no tiene el estimador no corregido de (5.1).

Los límites de confianza de ln  $\psi$  son aproximadamente:

$$
\ln \psi_1 = \hat{\lambda} - X_{\alpha} \sqrt{\hat{v}(\hat{\lambda})}
$$
  

$$
\ln \psi_2 = \hat{\lambda} + X_{\alpha} \sqrt{\hat{v}(\hat{\lambda})}
$$

Sacándoles antilogaritmos, obtenemos los límites de confían za correspondientes a  $\psi$ , son:

$$
- 22 -
$$

$$
\psi_1 = e^{\hat{\lambda}} e^{-\frac{\hat{\lambda}}{2\alpha} \sqrt{\hat{v}(\hat{\lambda})}}
$$
  

$$
\psi_2 = e^{\hat{\lambda}} e^{\frac{\hat{\lambda}}{2\alpha} \sqrt{\hat{v}(\hat{\lambda})}}
$$

El máximo de la verosimilitud condicional (3.4) no se encuentra facilmente. Birch [5], usando resultados de Cox [16], ha probado que el estimador de máxima verosimilitud condicional es la solución apropiada,  $\widetilde{\Psi}$ , para la ecuación (ver también [36]),

$$
x = E(x|m; \widetilde{\psi})
$$
 (5.5)

la cual es una ecuación polinomial de grados  $min(n_1, m)$ . De la teoría asintótica, la moda de la verosimilitud asint6tica debe ocurrir cuando  $x = \hat{x}$ , lo cual implica que la moda de la verosimilitud condicional asintótica es  $\widetilde{\varPsi}_{\texttt{aml}} = \widehat{\varPsi}_{\texttt{ml}}$ 

### 6. LIMITES DE CONFIANZA APROXIMADOS PARA COCIENTES DE MOMIOS

Los resultados asintóticos del párrafo 4 pueden usar se para obtener límites de confianza para  $\psi$  (Cornfield [14], Fisher [25]). Para cualquier valor positivo de  $\psi$ , lo siguiente es una aproximación a la estadística ji-cuadrada.

$$
X^{2} = \frac{[(x - E(X|m; \psi)) \pm 1/2]^{2}}{\hat{V}(X|m; \psi)}
$$
(6.1)

Fijando  $X^2 = X_{\alpha}^2$ , el porcentaje superior de la ji-cuadrada con un grado de libertad, tenemos dos ecuaciones cuárticas en  $\hat{x}$ , uno para + 1/2 y otro para -1/2. La raíz más pequeña usando el signo menos se denota por  $\hat{x}_L$ , y la raíz más grande usando el signo más (+), se denota por  $\hat{x}_u$ . Los l<u>í</u> mites de confianza aproximados son:

$$
\psi_{\mathbf{L}} = \frac{\hat{\mathbf{x}}_{\mathbf{L}}(n_2 - m + \hat{\mathbf{x}}_{\mathbf{L}})}{(m - \hat{\mathbf{x}}_{\mathbf{L}}) (n_1 - \hat{\mathbf{x}}_{\mathbf{L}})}
$$
(6.2)

Y

$$
\psi_{\mathbf{U}} = \frac{\hat{\mathbf{x}}_{\mathbf{U}}(n_{2} - m + \hat{\mathbf{x}}_{\mathbf{U}})}{(m - \hat{\mathbf{x}}_{\mathbf{U}}) (n_{1} - \hat{\mathbf{x}}_{\mathbf{U}})}
$$
(6.3)

Resolver las ecuaciones cuárticas no es un trabajo fácil, excepto con un programa de computación apropiado. Un

 $-24 -$ 

procedimiento iterativo relativamente fácil se puede usar con cualquier calculadora de escritorio, que calcule recíprocos facilmente. El método involucrado en un pie de nota por Corntield [14], usa la relación iterativa,

$$
\hat{x}_{i} = x + \frac{1}{2} + x_{\alpha} \sqrt{\frac{1}{\hat{x}_{i-1}} + \frac{1}{m - \hat{x}_{i-1}} + \frac{1}{n_{1} - \hat{x}_{i-1}} + \frac{1}{n_{2} + \hat{x}_{i-1} - m}}\bigg]^{-1}
$$
\n(6.4)

**donde 1 =x, y los signos positivos se aplican al límite su perior y los signos negativos a el límite inferior. Cuando**  los números son pequeños es posible que  $\hat{\mathbf{x}}_i$  pueda ser negati vo o mayor que min(n<sub>1</sub>, m). En este caso la técnica itera **tiva falla. En algunos casos las iteraciones proceden de**  acotar las soluciones sucesivas, e.g.,  $\hat{x}_i < \hat{x}_{i+1} < \hat{x}_{i-1}$ , de **manera que se acelera la convergencia por ir entre pares de valores sucesivos. Una técnica iterativa acelerada procede como sigue:** 

$$
\hat{x}^{\prime} = x \pm \frac{1}{2} \pm \chi \alpha \sqrt{\frac{1}{\hat{x}^{\star}_{i-1}} + \frac{1}{m - \hat{x}^{\star}_{i-1}} + \frac{1}{n_1 - \hat{x}^{\star}_{i-1}} + \frac{1}{n_2 + \hat{x}^{\star}_{i-1} - m}}
$$

**(6.5)** 

— 25 —

$$
\hat{x}_{i}^{\star} = \frac{i \hat{x}_{i}^{*} + (i-1) \hat{x}_{i-1}^{\star}}{2i-1},
$$

donde  $\tilde{x}_{0}^{*}$  = x. Este procedimiento convergerá algunas veces al rrededor del doble de rápido que el procedimiento previo. Si  $x = 0$  solamente puede encontrarse un límite por lo que se su giere hacer  $\hat{x}_0 \circ \hat{x}_0^* = \frac{1}{2}$ . Consideraciones similares se aplican cuando alguna de las otras entradas es cero.

Gart y Thomas [32] investigaron la exactitud a la so luci6n de Cornfield por el método iterativo. Se encontró que el método de Cornfield es razonablemente preciso cuando la e<u>n</u> trada más pequeña en la tabla de contingencia consistente con el límite excede 2, esto es, cuando min( $\hat{x}$ , m- $\hat{x}$ , n<sub>1</sub>- $\hat{x}$ , n<sub>2</sub>-m+ $\hat{x}$ )>2 Muy a menudo cuando el método iterativo falla la solución no será exacta en cualquier caso. Algunas veces esto significa que el límite superior es exacto mientras que el límite inferior no. También los límites al 95% pueden ser exactos mientras los de 99% o mas puede no serlo.

Algunos otros métodos para encontrar límites de confianza para cociente de momias han sido sugeridos también por Woolf [69], Gart [27], Goodman [34] y otros. Gart y Thomas [32] encontraron que el método logit, basado en (5.3) y (5.4) no es muy exacto, el intervalo es demasiado estrecho excepto para núme .ros grandes. Para números pequeños una modificación muy precisa del méto do II de Gart [27] ha sido encontrada y será reportada en otra comunica-

ción [32], agregando reglas mas detalladas para escoger entre los métodos aproximados.

Debe notarse que los límites de confianza pueden también expresarse en términos de diferencias de proporciones

$$
\hat{p}_1 - \hat{p}_2 = \frac{\hat{x}}{n_1} - \frac{m - \hat{x}}{n_2}
$$
,

donde la  $\hat{x}$  se encuentra por la técnica iterativa o resolviendo la ecuación cuadrática C4.4) para el valor apropiado de  $\psi$ .

 $-28 -$ 

### 7. UN EJEMPLO NUMERICO.

La tabla 1 presenta los datos y el análisis de un experimento para probar el posible efecto carcinogénico de un insecticida Avadex (2,3 -Dichloroallyl diisoprophyil thiolcarbamate)en ratones, tal como fue reportado por Innes et al [42]. Los resultados son típicos de los métodos descritos en diversos aspectos. La P exacta y la dada por la prueba corregida de desviación normal estándar están muy cerca una de otra. El límite de confianza exacto al 95% incluye  $\psi = 1$ , como debe ser ya que la P exacta es mayor que 0.025. Los límites exactos y los de Cornfield son comparables, sin embargo, en la desviación relativa el límite inferior se desvía un poco más. Esto refleja el hecho de que el valor de  $\hat{x} = 1.44$  usado para calcular el límite inferior es muy pequeño. Los límites logit son demasiado estrechos; de hecho entran en conflicto con la P aproximada, la cual excede 0.025, mientras que los límites logit no contienen  $\psi = 1$ . En el panel final de la tabla 1 las iteraciones sucesivas para la aproximación del límite inferior al 95% están dadas por las dos técnicas.
## TABLA 1

Análisis de la "raza X" de ratones machos para frecuencias en exceso de tumores pulmonares. Cuando se alimentaron con el insecticida a 560 ppm por 85 semanas

## (Fuente: Innes et al [42])

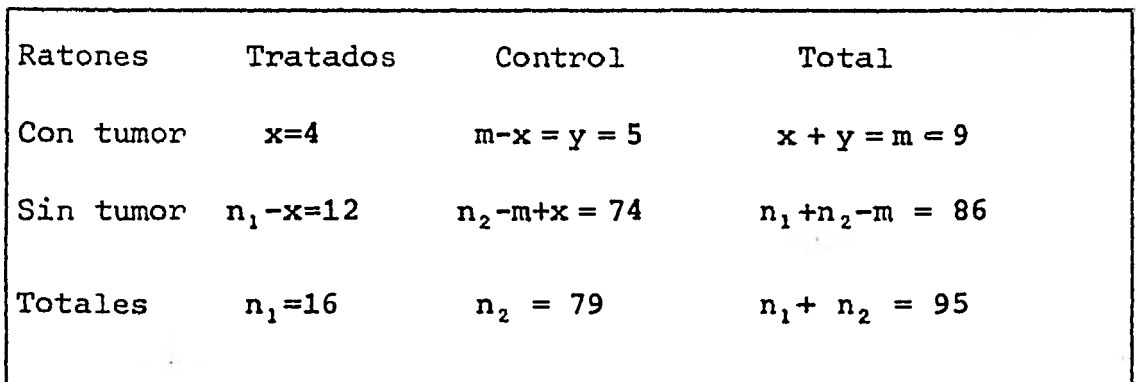

Prueba de significancia: P exacta

$$
P = \sum_{i=x}^{m} g(i|m; \lambda = 0)
$$
  
= 
$$
\sum_{i=x}^{m} \frac{\binom{n_1}{i} \binom{n_2}{m-i}}{\binom{n_1+n_2}{m}}
$$

- 29 -

$$
g(i = 4 | m = 9; \lambda = 0) = \frac{{\binom{16}{4}} {\binom{79}{5}}}{\binom{95}{9}} = 0.0349094
$$

$$
g(i = 5|m = 9; \lambda = 0) = \frac{{\binom{16}{5}} {\binom{79}{4}}}{\binom{95}{9}} = 0.0055855
$$

$$
g(i = 6|m = 9; \lambda = 0) = \frac{{\binom{16}{6}} {\binom{79}{3}}}{\binom{95}{9}} = 0.000538952
$$

$$
g(i = 7|m = 9; \lambda = 0) = \frac{{\binom{16}{7}} {\binom{79}{2}}}{{\binom{95}{9}}} = 0.0000299973
$$

$$
g(i = 8 | m = 9; \ \lambda = 0) = \frac{{\binom{16}{8}} {\binom{79}{1}}}{{\binom{95}{9}}} = 0.000000865307
$$

$$
g(i = 9 | m = 9; \ \lambda = 0) = \frac{{\binom{16}{9} \binom{9}{9}}}{\binom{95}{9}} = 0.00000000973623
$$

$$
P = \sum_{i=4}^{9} g(i|m; \lambda=0) = 0.0410647
$$

$$
\therefore \boxed{P = 0.0411}
$$

 $30 -$ 

$$
Z = \frac{\{[\;x-\hat{E}(x\,|\,m;\;\;\lambda=0)\;]-1/2\}}{\sqrt{\hat{v}(x\,|\,m;\;\;\lambda=0)}}
$$

$$
\hat{E}(x|m; \lambda=0) = \frac{n_1m}{n_1+n_2}
$$

$$
=\frac{16(9)}{95}=1.516
$$

$$
\hat{\hat{V}}(x|m; \lambda = 0) = \frac{n_1 n_2 m (n_1 + n_2 - m)}{(n_1 + n_2)^2 (n_1 + n_2 - 1)}
$$

$$
=\frac{(16) (79) (9) (95-9)}{(95)^2 (95-1)}
$$

$$
= 1.153222137
$$

$$
Z = \frac{\{[4 - 1.516] - 1/2\}}{\sqrt{1.153222137}} = \frac{1.984}{1.073882} = 1.847503
$$

$$
\therefore \boxed{z = 1.848}
$$

**Buscando en la tabla de la Normal estandar Z=1.848 tenemos que:** 

$$
P \text{ apróximada} = 0.032
$$

$$
- 31 -
$$

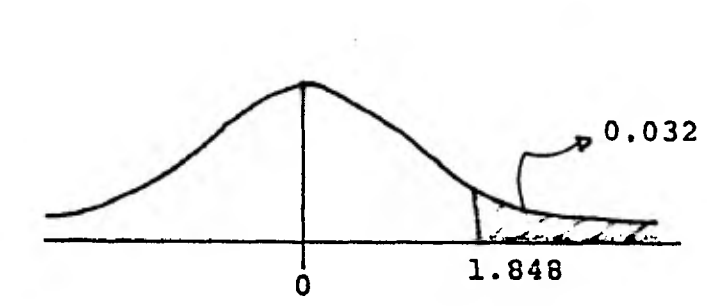

Estimadores puntuales:

$$
\hat{\psi}_{m1} = \frac{x (n_2 - y)}{y (n_1 - x)}
$$
  
=  $\frac{4(79 - 5)}{5(16 - 4)} = 4.933333$   
  
...  $\hat{\psi}_{m1} = 4.93$ 

$$
\hat{\psi} = e^{\hat{\lambda}}, \ \hat{\lambda} = \ln \left[ \frac{x + 1/2}{n_1 - x + 1/2} \right] - \ln \left[ \frac{y + 1/2}{n_2 - y + 1/2} \right]
$$
\n
$$
\hat{\lambda} = \ln \left[ \frac{4 + 1/2}{16 - 4 + 1/2} \right] - \ln \left[ \frac{5 + 1/2}{79 - 5 + 1/2} \right]
$$
\n
$$
= \ln \left[ \frac{4.5}{12.5} \right] - \ln \left[ \frac{5.5}{74.5} \right]
$$
\n
$$
= \ln(.36) - \ln(.073826)
$$
\n
$$
= -1.021651 - (-2.606051)
$$

 $= 1.5843997$ 

$$
e^{\hat{\lambda}} = e^{1.5843997} = 4.876363
$$
  
\n
$$
\hat{v} = 4.88
$$
  
\n
$$
\hat{p}_1 - \hat{p}_2 = \frac{x}{n_1} - \frac{m - x}{n_2}
$$
  
\n
$$
= \frac{4}{16} - \frac{5}{79}
$$
  
\n
$$
= 0.1867088
$$
  
\n
$$
\hat{v} = \frac{2.1867088}{16}
$$

Límites de Confianza al 95%:

Limites de Cornfield [14]

La solución iterativa para el límite inferior y superior al 95%, usando la iteración (6.4) y (6.5) se encuen tra en el anexo 1.

$$
\begin{array}{|c|c|c|c|}\n\hline\n\hat{x}_L = 1.44 & para el límite inferior\n\hline\n\hat{x}_U = 6.803 & para el límite superior\n\end{array}
$$

$$
- 33 -
$$

$$
\psi_{\rm L} = \frac{\hat{x}_{\rm L} (n_2 - m + \hat{x}_{\rm L})}{(m - \hat{x}_{\rm L}) (n_1 - \hat{x}_{\rm L})}
$$

$$
\psi_{\rm L} = \frac{1.44(16-9+1.44)}{(9-1.44)(16-1.44)} = .9345892
$$

$$
\hat{p}_1 - \hat{p}_2 = \frac{\hat{x}_L}{n_1} - \frac{m - \hat{x}_L}{n_2}
$$
\n
$$
\hat{p}_1 - p_2 = \frac{1 \cdot 44}{16} - \frac{9 - 1 \cdot 44}{79} = -0.0056962
$$
\n
$$
\psi_U = \frac{\hat{x}_U (n_2 - m + \hat{x}_U)}{(m - \hat{x}_U) (n_1 - \hat{x}_U)}
$$

$$
\psi_{U} = \frac{6.803(79 - 9 + 6.803)}{(9 - 6.803)(16 - 6.803)} = 25.858445
$$

$$
\hat{p}_1 - \hat{p}_2 = \frac{\hat{x}_0}{n_1} - \frac{m - \hat{x}_0}{n_2}
$$

 $\hat{P}_1 - \hat{P}_2 = \frac{6.803}{16} - \frac{9 - 6.803}{79} = .3973773$  $\frac{1}{1.935 < \psi < 25.858}$  $\ddot{\cdot}$ .

$$
|\text{-.0057}|\leq p_1-p_2|\leq .3974|
$$

 $34 -$ ..

 $\psi_1 = e^{\hat{\lambda}} e^{-\chi_{\alpha} \sqrt{\hat{v}(\hat{\lambda})}}$  límite inferior  $\psi_2 = e^{\hat{\lambda}} e^{\chi_{\alpha}} \sqrt{\hat{v}(\hat{\lambda})}$  límite superior

$$
\hat{\lambda} = 1.5843997
$$
  

$$
e^{\hat{\lambda}} = 4.876363
$$

$$
\hat{\vec{V}}(\hat{\lambda}) = \frac{1}{(16)(.25)(1-.25)} + \frac{1}{79(.0633)(1-.0633)}
$$

$$
\widehat{V}(\widehat{\lambda}) = .5468468
$$

 $x_{\alpha} = x_{95}$  = 1.9596 ji-cuadrado al 95%

$$
\psi_1 = 1.1458
$$
\n
$$
\psi_2 = 19.5263
$$
\n
$$
\therefore \quad 1.16 < \psi < 19.52
$$

Para obtener los límites de  $\hat{p}_1 - \hat{p}_2$  sustituímos  $\Psi_1$  y  $\Psi_2$  en:

$$
\psi = \frac{\hat{x}(n_2 - m + \hat{x})}{(n_1 - \hat{x})(m - \hat{x})}
$$

Para  $\psi_1$ :

$$
1.16 = \frac{\hat{x}_{U}(79 - 9 + \hat{x}_{U})}{(16 - \hat{x}_{U})(9 - \hat{x}_{U})}
$$

$$
.16 \ \hat{x}_0^2 - 99\hat{x}_0 + 167.04 = 0
$$

$$
\hat{x}_{U} = \frac{99 \pm \sqrt{9801 - 106.9056}}{.32} = 1.71875
$$

 $\therefore$   $\hat{x}_0 = 1.719$ 

$$
\hat{p}_1 - \hat{p}_2 = \frac{\hat{x}_0}{n_1} - \frac{m - \hat{x}_0}{n_2}
$$
  

$$
\hat{p}_1 - \hat{p}_2 = \frac{1.719}{16} - \frac{9 - 1.719}{79} = .0152729
$$

Para  $\psi_2$ :

$$
19.52 = \frac{\hat{x}_{\rm L}(79 - 9 + \hat{x}_{\rm L})}{(16 - \hat{x}_{\rm L}) (9 - \hat{x}_{\rm L})}
$$

$$
18.52 \frac{\hat{x}^2}{L} - 558 \frac{\hat{x}}{L} + 2810.88
$$

$$
\hat{X}_{L} = 558 \pm \sqrt{311364 - 208229.99} = 6.3945777
$$
  

$$
\hat{X}_{L} = 6.395
$$

 $-36 -$ 

$$
\hat{p}_1 - \hat{p}_2 = \frac{\hat{x}_L}{n_1} - \frac{m - x_L}{n_2}
$$

$$
\hat{p}_1 - \hat{p}_2 = \frac{6.395}{16} - \frac{9 - 6.395}{79} = .3667128
$$

$$
\therefore \overline{\cdot .015 \leq \hat{p}_1 - \hat{p}_2 \leq .366}
$$

Limites exactos [65] \*

$$
\boxed{0.834 \leq \psi \leq 26.16}, \boxed{-0.0148 \leq p_1-p_2 \leq 0.398}
$$

Consultar Thomas [65], el programa por computadora se encuentra en el anexo 2.  $\star$ 

$$
-37 -
$$

8. EL ANALISIS DE PROPORCIONES ORDENADAS APAREADAS.

Es un poco sorprendente que una situación experimen tal que involucre proporciones ordenadas apareadas conduzca a un análisis absolutamente equivalente al de la tabla general 2 x 2 [29]. Considere un ensayo clínico para comparar dos drogas A y B dadas secuencialmente a dos grupos de pacientes. A un grupo de n<sub>a</sub> pacientes se les da la droga en orden (A,B) y sus respuestas se denotan por  $Y_{ia} = 0$  ó 1, y  $Y_{ib} = 0$  ó 1, i = 1, 2, ...,  $n_a$  dependiendo en que A y B respectivamente son efectivas o no. Similarmente a n<sub>b</sub> pacientes se los da la droga en el orden (B,A) y las respuestas son denotadas por  $Y'_{ja}$   $y'Y'_{jb'}$ ;  $j = 1, 2, ..., n_b$ . Deseamos com parar las drogas en relación a su efectividad. Si tratamos este problema dentro de un modelo logístico, debemos escribir:

$$
P_r(Y_{ia}=1) = \frac{e^{\beta_i + \gamma + \lambda/2}}{1 + e^{\beta_i + \gamma + \lambda/2}}
$$

$$
P_{r}(Y_{ib}=1) = \frac{e^{\beta i - \gamma - \lambda/2}}{1 + e^{\beta i - \gamma - \lambda/2}}, \qquad (8.1)
$$

$$
\Pr_{x} (Y'_{ja} = 1) = \frac{e^{\beta_1 - \gamma + \lambda/2}}{1 + e^{\beta_1 - \gamma + \lambda/2}}.
$$

 $38 -$ 

$$
P_r(Y'_{jb} = 1) = \frac{e^{\beta_i + \gamma - \lambda/2}}{1 + e^{\beta_i + \gamma - \lambda/2}}
$$
.

En analogía con la notación del análisis de varianza  $\beta_i$  es el efecto del bloque, (o la pareja)  $\gamma$  es el efecto de orden y  $\lambda$  el efecto del tratamiento. Si suponemos que los resultados de los pacientes son mutuamente independientes, encontramos que la verosimilitud es:

$$
\exp\left\{\sum_{j=1}^{n_{a}} \beta_{i} (Y_{ia} + Y_{ib}) + \sum_{j=1}^{n_{b}} \beta_{j} (Y_{ja}^{t} + Y_{jb}^{t}) + \lambda (Y_{ia} + Y_{ia}^{t} - Y_{ib} - Y_{ib}^{t}) + \gamma (Y_{ia} + Y_{ib}^{t} - Y_{ib} - Y_{ia}^{t})\right\}
$$

$$
\left\{\prod_{i=1}^{n} (1 + e^{\beta} i^{+\lambda + \gamma}) (1 + e^{\beta} i^{-\lambda - \gamma})\right\} \left\{\prod_{j=1}^{n} (1 + e^{\beta} j^{-\lambda + \gamma}) (1 + e^{\beta} j^{+\lambda - \gamma})\right\}.
$$

que es una función de las siguientes estadísticas suficientes conjuntamente

(i) 
$$
Y_{a} + Y_{a} - Y_{b} - Y_{b}^{T}
$$
 la cual se relaciona a  $\lambda$ ,

 $Y_{a} + Y'_{b} - Y_{b} - Y'_{a}$  la cual se relaciona a  $\gamma$ ,  $(i)$ 

$$
-39 -
$$

(iii)  $Y_{ia} = Y_{ib}$ , i=1,2,...,n<sub>a</sub>, la cual se relaciona a las  $\beta$ , y

(iv)  $Y'_{ja} + Y'_{jb}$ , j = 1,2, ...n<sub>b</sub>, la cual se relaciona a las  $\beta_{i}$ ,

donde la notación de punto es usada para indicar suma sobre el índice apropiado. La distribución condicional de (i) dan do (ii), (iii) y (iv) fijos se simplifica mucho si notamos que la contribución de los pares, donde **Yia +Yib** *6 Y! +* <sup>a</sup>  $Y_{\text{th}}^1 = 0$  6 2, para (i), es cero. De este modo excluímos todos los pares semejantes y nos quedamos con **n** pares del orden (A,B) de los cuales **Y4** tuvieron la droga efectiva A, y n' pares del orden (B,A) de los cuales Y' tuvieron la droga efectiva A. Con esta notación, encontramos que la distribución condicional de (i) dado (ii) és equivalente a Y<sub>a</sub> dado Y<sub>a</sub>+Y<sub>b</sub>. La distribución condicional relevante de este modo sera: **1** 

$$
h(Y_{a} | Y_{a} + Y_{b}^{*} = m; \lambda) = \frac{{\binom{n}{Y_{a}} \binom{n^{*}}{m - Y_{a}} e^{\lambda Y_{a}}}}{{\sum_{i=0}^{m} {\binom{n}{i}} {\binom{n^{*}}{m - i}} e^{\lambda i}}
$$

la cual se puede ver que es enteramente equivalente a (3.4). Así todos los resultados subsecuentes en pruebas y límites de confianza se aplican a este problema como al análisis de la tabla general 2 x 2. Por simetría se obtienen resultados similares para el efecto de orden  $\hat{\gamma}$ . El lector se referira a Gart [29] para detalles mas amplios.

 $-40 -$ 

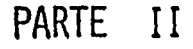

# PARTE II

PARTE II. LA COMBINACION DE TABLAS DE 2 × 2.

9. MODELO LOGISTICO Y TEORIA EXACTA.

Frecuentemente surge la cuestión de comparar dos tra tamientos, por ejemplo con respecto a la proporción de respues ta, cuando los pacientes puedan estar estratificados o agrupados en bloques dentro de grupos por una covariable, digamos edad o sexo. Es bien conocido que simplemente sumar sobre los estratos puede ser engañoso en las tablas de 2 x 2 de resumen si los tamaños de muestra y la respuesta varía considerablemente en los grupos. Ejemplos obvios de esto han sido dados por Man tel y Haenszel [50], Gart [28], y Jowett [43].

Cochran [12] sugirió una prueba estadística aproxima da para la combinación de tablas de 2 x 2. Se basa en tomar la media aritmética ponderada óptimamente de la diferencia en proporciones y suponer un modelo logístico. Mantel y Haenszel sugirieron una prueba estadística, la cual aparte de la corrección por continuidad y por población finita es equivalente a la estadística de Cochran. Su esquema de computación es también mucho más simple. Estos métodos son discutidos en dos libros de texto recientes y bien conocidos, [62,pp.253-257] y [8, pp.80-85].

 $-41 -$ 

La base teórica de la prueba estadística y los méto dos relacionados establecidos elegantemente por Cox [191 en términos de la teoría de estadísticas auxiliares, está basada en un modelo logístico. Extendemos la notación de la sección 3 de una manera obvia. Considere b pares de variables bino miales independientes  $x_i$  y  $y_i$ , con parámetros correspondien tes  $P_{i1}$  y  $P_{i2}$ , y tamaños de muestra $n_{i1}$  y  $n_{i2}$ , donde **i =** .**1,** 2, ..., b. La extensión natural del modelo logístico para una sola tabla de 2 x 2 supone:

$$
P_{i_1} = \frac{e^{\beta i} + \lambda/2}{1 + e^{\beta i} + \lambda/2} \qquad (9.1)
$$

$$
p_{i2} = \frac{e^{\beta_{i} - \lambda/2}}{1 + e^{\beta_{i} - \lambda/2}}, \quad i = 1, 2, ...b
$$

donde las  $\beta_i$ 's son los efectos de bloque y la  $\lambda$  es el efecto del tratamiento. Es importante notar que el modelo logístico hace una importante suposición eobre las relaciones entre las Tablas de 2 x **2,** 

$$
\log\left(\frac{P_{i}}{1 - P_{i}}\right) - \log\left(\frac{P_{i}}{1 - P_{i}}\right) = \lambda
$$
 (9.2)

esto es, que la diferencia en logits de las proporciones teóri cas es constante en los diferentes estratos. Equivalentemente esto dice que el cociente de momios es constante, es decir:

 $-42$  -

$$
\frac{P_{i1} (1 - P_{i2})}{P_{i2} (1 - P_{i1})} = \psi = e^{\lambda}.
$$
 (9.3)

NOTA: Esta igualdad se desarrolló en la parte I, (3.2.1) que es muy semejante a (9.3).

Esta suposición es equivalente a la no interacción de mayor orden en las tablas de contingencia de 2 x 2 x t en el sentido de Bartlett [2 ] y Roy y Kastenbaum [61].

Basado en este modelo la verosimilitud será:

$$
L(\lambda, \beta_{i}, x_{i}, y_{i}) = \frac{\exp\left[\sum_{i=1}^{n} (x_{i} + y_{i})\beta_{i}\right] + (x - y_{i})\lambda/2}{\prod_{i=1}^{n} (1 + e^{\beta_{i} + \lambda/2})^{\prod_{i=1}^{n} (1 + e^{\beta_{i} - \lambda/2})^{\prod_{i=1}^{n} 2}}
$$

$$
y = \frac{b}{\lambda} y_i
$$
 (9.4)

#### **NOTA: La verosimilitud se desarrolló en la parte I, (3.3) que es muy semejante a (9.4).**

Vemos que el conjunto de estadísticas suficientes es  $x_i + y_i$  para  $\beta_i$ , i = 1, 2,...,b y x. - y. para  $\lambda$ . Inferencias acerca de  $\lambda$  se deben basar en la distribución condicional de  $x. - y.$  dado  $x_i + y_i = m_i$  fijos. Para cada estrato tenemos que la distribución condicional de  $x_i$  es,

 $- 43 -$ 

$$
g_{i}(x_{i} | m_{i}, \lambda) = \frac{\begin{bmatrix} n_{i} \\ x_{i} \end{bmatrix} \begin{bmatrix} n_{i2} \\ m_{i} - x_{i} \end{bmatrix} e^{\lambda x_{i}}}{\begin{bmatrix} \frac{m_{i}}{2} \\ \frac{m_{i}}{2} \end{bmatrix} \begin{bmatrix} n_{i2} \\ n_{i} - x_{i} \end{bmatrix} \begin{bmatrix} n_{i2} \\ m_{i} - x_{i} \end{bmatrix} e^{\lambda x_{i}}}
$$
(9.5)

y su distribución conjunta es

$$
h(x_1, ..., x_b | m_1, ..., m_b; \lambda) = \prod_{i=1}^{b} g_i(x_i | m_i; \lambda)
$$
 (9.6)

Cuando las  $m_i$  son fijas la distribución de X. - Y. es equivalente a la de X., así las inferencias acerca de X se deben hacer con la distribución condicional (9.6). Por ejemplo, la prueba de H<sub>0</sub> :  $\lambda = \lambda_0$  contra H<sub>1</sub> :  $\lambda > \lambda_0$  se puede probar mediante la computación de el valor exacto **P,** 

$$
P = \sum_{j_i \in R} P_{ij} \prod_{i=1}^{b} g_i(j_i | m_i; \lambda_0)
$$
 (9.7)

donde **R** es el conjunto de todas las b-duplas particiones de toda X. =  $\frac{8}{1}$  j<sub>i</sub> tal que X. > x., el valor observado de la estadística apropiada. De una manera similar fijando **P** = a/2 en ambas direcciones se pueden encontrar los límites de confianza exactos al  $1 - \alpha$  para  $\lambda$  y equivalentemente para  $\psi$ .

Si  $\lambda_0 = 0$ , es decir,  $\psi = 1$ , (9.5) se reduce a la dis tribución hipergeométrica y la **P** apropiada computada de (9.7), será la extensión natural de la prueba Fisher-Irwin dada por Cox [19] e implícita en Cochran [12]. Un programa de computa-

**- 44 -** 

ción de esta prueba exacta está en preparación [68].

Los momentos de X. se expresan como una suma apro piada de los momentos en el caso simple. En particular, cuan do  $\lambda = 0$ , tenemos:

$$
E(X \cdot | m_{i}; \lambda = 0) = \sum_{i=1}^{b} \frac{n_{i} m_{i}}{n_{i}}
$$
(9.8)  

$$
V(X \cdot | m_{i}; \lambda = 0) = \sum_{i=1}^{b} \frac{n_{i} n_{i} m_{i} (n_{i} - m_{i})}{n_{i}^{2} (n_{i} - 1)}
$$

**NOTA: En la parte I se obtuvieron los momentos** *de* **la distribución hipergeométrica, (3.6) que son muy semejantes a•(9.8).** 

# 10. TEORIA ASINTOTICA.

La teoría asintótica para el caso cuando  $\lambda = 0$  es muy semejante al caso de una tabla simple 2 x 2. Cuando  $n_{11}$  $n_{12}$  se hacen grandes, las  $X_i$ 's tienen distribuciones norma les y de este modo X. está distribuida normalmente. Aún cuando algunas de las  $n_{i1}$  y  $n_{i2}$  sean pequeñas la X. tiene distribución normal para b grande por la forma de Liapounoff del teorema central del limite. La variable normal apropiada para la prueba de  $\lambda = 0$ , es:

$$
Z = \frac{|\mathbf{x} - E(X)| \mathbf{m}_1; \lambda = 0| - 1/2}{\sqrt{V(X| \mathbf{m}_1; \lambda = 0)}}
$$
(10.1)

Aparentemente las áreas de las colas dadas por esta aproximación normal, concuerdan muy bien con la prueba exacta (9.7). Por ejemplo, el problema de Cochran [12, pp.443 - 446] donde b = 4, la P exacta resultó 0.0095, mientras que de  $(10.1)$ , Z = 2.33 y la P aproximada es 0.0098. En el ejemplo de Cox [19] donde  $b = 18$ , la P exacta fué 0.045, mientras que Z = 1.64 y la P aproximada 0.05.

Para  $\psi \neq 1$  6  $\lambda \neq 0$ , el valor asintótico de la me dia y varianza son: (recordando (4.2) y (4.3)),

**- 46 -** 

$$
\hat{E}(X. | m_i; \lambda) = \sum_{i=1}^{b} \hat{E}(X_i | m_i; \lambda),
$$
\n
$$
\hat{V}(X. | m_i; \lambda) = \sum_{i=1}^{b} \hat{V}(X_i | m_i; \lambda).
$$
\n(10.2)

donde, para poder conseguir.resultados numéricos para un valor dado de  $\lambda \circ \psi$ , se tendrán que resolver **b** ecuaciones cuadráticas. Para aquellas tablas para la cual m, es peque ña, será mejor y no muy difícil evaluar **E(X**<sub>1</sub> $|m_i$ ;  $\psi$ ) exactamente comenzando con (9.5). Se puede suponer la distribución normal asintótica de X. para la X. estandarizada aunque aún está por estudiarse que tan adecuado resulta para muestras pe queñas.

**- 48 -** 

## 11. ESTIMACION PUNTUAL DEL COCIENTE DE MOMIOS COMÚN.

Los estimadores sugeridos para la  $\psi$  común pueden ser considerados de dos tipos, aquellos derivados o sugeridos por  $x_i + y_i$  como aleatorios y aquellos por  $x_i + y_i$  fijos. Para los casos marginales aleatorios, Norton **[561** dió un esquema computacional para resolver las t - 1 ecuaciones de 3er grado involucradas en el método de estimación de máxima verosimilitud. El estimador se da en la columna cociente de su esquema. La varianza asintótica de este estimador es [28]: para encontrar la varianza asintótica de

$$
\hat{\psi}_{\text{ML}} = \frac{\hat{P}_{i1} (1 - \hat{P}_{i2})}{(1 - \hat{P}_{i1}) \hat{P}_{i2}}
$$

reparametrizamos la verosimilitud eliminando **b** parámetros hechos redundantes por la restricción de la *0* común. Para hacer esto podemos hacer que:

$$
\psi = \frac{P_{i1}(1 - P_{i2})}{(1 - P_{i1}) P_{i2}}
$$

$$
\psi(1 - p_{i1}) p_{i2} = p_{i1}(1 - p_{i2})
$$
  

$$
\psi p_{i2} - \psi p_{i1} p_{i2} = p_{i1} - p_{i1} p_{i2}
$$

$$
\psi p_{i2} - \psi p_{i1} p_{i2} - p_{i1} p_{i2} = p_{i1}
$$
  
\n
$$
p_{i2} (\psi - \psi p_{i1} + p_{i1}) = p_{i1}
$$
  
\n
$$
p_{i2} [\psi (1 - p_{i1}) + p_{i1}] = p_{i1}
$$
  
\n
$$
\therefore p_{i2} = \frac{p_{i1}}{\psi (1 - p_{i1}) + p_{i1}}, \qquad i = 1, 2, ..., b
$$

Procedemos a encontrar los elementos correspondientes a la matriz de información de los restantes b + 1 parámetros

$$
E\left[\frac{-\frac{a^{2} \ln L}{\frac{a \psi^{2}}{2}}\right] = \psi^{-2} \sum_{i=1}^{b} n_{i2}P_{i2}(1 - P_{i2}) ,
$$
\n
$$
E\left[\frac{-\frac{a^{2} \ln L}{\frac{a \psi}{\frac{\psi^{2}}{2}}}\right] = -\psi^{-1} \frac{n_{i2}P_{i2}(1 - P_{i2})}{P_{i1}(1 - P_{i1})} , i = 1, 2, \ldots, b
$$
\n
$$
E\left[\frac{-\frac{a^{2} \ln L}{\frac{a \psi^{2}}{2}}\right] = \frac{n_{11}P_{i1}(1 - P_{i1}) + n_{i2}P_{i2}(1 - P_{i2})}{P_{i1}^{2}(1 - P_{i1})^{2}}, i = 1, 2, \ldots, b
$$
\n
$$
E\left[\frac{-\frac{a^{2} \ln L}{\frac{a \psi^{2}}{2}}}{P_{i1}^{2}}\right] = \frac{n_{11}P_{i1}(1 - P_{i1}) + n_{i2}P_{i2}(1 - P_{i2})}{P_{i1}^{2}(1 - P_{i1})^{2}}, i = 1, 2, \ldots, b
$$

$$
-49 -
$$

Invirtiendo la matriz de información por el método habitual, encontramos la varianza asintótica de  $\hat{\Psi}_{\texttt{ML}}$ 

 $\therefore$   $V(\hat{\psi}_{ML}) = \psi^2 w^{-1}$ 

donde

$$
w = \sum_{i=1}^{b} w_i
$$

 $\mathbf{y}$ 

$$
W_{i} = \left[\frac{1}{n_{i} p_{i} (1-p_{i})} + \frac{1}{n_{i} p_{i} (1-p_{i})}\right]
$$

 $i = 1, 2, \ldots, b$ 

Woolf sugirió el estimador logit, el cual es esencial mente la medida geométrica ponderada, de los cocientes de momios individuales. Usando los factores de corrección sugeridos por Gart y Zweifel [33], podemos escribirlo, como:

$$
\hat{\psi}_{g} = \exp \left\{ \frac{\sum_{w_i} \ln \left[ (x_i + 1/2) (n_{2i} - y_i + 1/2) / \{(y_i + 1/2) (n_{1i} - x_i + 1/2) \} \right]}{ \sum \hat{w}_i} \right\} ,
$$

$$
(11.1)
$$

donde

$$
\hat{w}_{i} = \left[ \frac{1}{x_{i} + 1/2} + \frac{1}{n_{i1} - x_{i} + 1/2} + \frac{1}{y_{i} + 1/2} + \frac{1}{n_{i2} - y_{i} + 1/2} \right]^{-1},
$$
\n(11.2)

para  $i = 1, 2, ..., b$ . Gart [28] ha probado que este estimador es asintóticamente igualmente eficiente, que el estimador de máxima verosimilitud. Los otros dos estimadores, el de la media aritmética ponderada y la media armónica ponderada, discutidos por Gart, son también asintóticamente eficientes, pero carecen de propiedades deseables de invarianza que tiene  $\psi_{\alpha}$ 

$$
\hat{\psi}_{a} = \sum \hat{w}_{i} \hat{\psi}_{i}/\hat{w} ,
$$
estimador de la media aritmé-  
tica ponderada.

**estimador de la media armónica ponderada.** 

**Cox [21, pp.79-80] da una forma modificada de (11.1) la cual llamaremos**  $\psi_{gc}$ .

$$
\hat{\psi}_{gc} = \frac{\sum \hat{w}_i \frac{\hat{\alpha}(w)}{\hat{\Delta}_i}}{\sum \hat{w}_i}.
$$

w  $\sum \hat{w}_i \hat{\psi}_i^{-1}$ 

 $\widetilde{\Delta}^{(w)}_1$ 

**Medida ponderada** 

$$
\widetilde{\Delta}_{1}^{(w)} = \ln \left[ \frac{x_{i} - 1/2}{n_{i1} - x_{i}} \right] - \ln \left[ \frac{y_{i} - 1/2}{n_{i2} - y_{i} - 1/2} \right]
$$

Si consideramos la distribución condicional, o sea el caso de marginales fijos, fué probado por Birch **[S]gue el** esti mador de máxima verosimilitud de  $\psi$  es la solución de la ecua ción polinomial

$$
x = \sum_{i=1}^{b} E(X_i | m_i; \psi)
$$
 (11.3)

Esta es una ecuación de alto grado. Birch sugirió la siguiente solución aproximada, válida cuando  $\hat{\psi} \sim 1$ 

$$
\hat{\psi}_{b} = \exp \frac{\sum [x_{i} (n_{i2} - y_{i}) - y_{i} (n_{i2} - x_{i})]/n_{i}}{\sum V(X_{i} | m_{i}) \lambda = 0}
$$

Goodman [36, p.4941 sugirió un segundo orden de perfeccionamiento (su exp  $(\theta^{**})$ ) sobre el estimador de Birch, el A cual denotamos  $\psi_{\text{bg}}$ . Otro estimador maximiza la verosimilitud asintótica, esto es, la solución  $\hat{\Psi}_{\texttt{am1}}$ , a la ecuación

$$
x = \sum_{i=1}^{b} \hat{E}(X_i | m_i; \psi), \qquad (11.4)
$$

la cual involucra la solución de **b** ecuaciones cuadráticas por ensayo y error. Un procedimiento iterativo para resolver esta ecuación se sugiere en la Tabla 3.

Mantel y Haenszel **[50]** sugirieron o revisaron 5 dife rentes estimadores de  $\psi$ . Ellos prefieren el estimador,

$$
\hat{\psi}_{mh} = \sum_{i=1}^{b} \left[ \frac{x_i (n_{i2} - y_i)}{n_i} \right] / \sum_{i=1}^{b} \left[ \frac{y_i (n_{i1} - x_i)}{n_i} \right]
$$

$$
-52 -
$$

el cual tiene la buena propiedad de que es igual a la unidad solamente cuando

$$
x. = E (X. | mi ; \psi = 1).
$$

# 12. LIMITES DE CONFIANZA APROXIMADOS PARA EL COCIENTE DE MOMIOS COMUN.

La teoría asint6tica se puede usar para construir límites de confianza aproximados para la  $\psi$  común, los cuales son versiones extendidas de los límites de Cornfield para la tabla simple de 2 x 2 [31]. El límite superior se encuentra buscando el valor de *0* para el cual,

$$
\frac{x. - \hat{E}(X.| m_i; \psi) + 1/2}{\sqrt{\hat{v}(X.| m_i; \psi)}} = -X\alpha,
$$

y el límite inferior resolviendo

(12.1)

$$
\frac{x. - \hat{E}(X.| m_i; \psi) - 1/2}{\sqrt{\hat{V}(X.| m_i; \psi)}} = + \chi_{\alpha}
$$

En cada caso esto involucra la solución de b ecuacio nes cuadráticas, tales como (4.4) y sustituir en (10.2). Esto involucra una solución de ensayo y error algo difícil. Un procedimiento iterativo para esta solución se sugiere en la Tabla 3.

Una primera aproximación para el límite puede obtenerse usando límites logit, sugerido primero por Woolf [691. Estos son:

si consideramos ln  $\hat{\psi}_q$ ' en vez de  $\hat{\psi}_q$ , así también distribu<u>í</u> do normalmente, hacemos primero para la ecuación estimada

$$
\hat{\mathbf{w}} \quad (\ln \hat{\boldsymbol{\psi}}_{\alpha} - \ln \hat{\boldsymbol{\psi}})^2 = \chi_{\alpha}^2
$$

la solución de  $ln \psi$  es:

 $\gamma$   $\alpha$   $\gamma$ w u  $(\ln \hat{\psi}_{\alpha} - \ln \psi) = \pm X_{\alpha}$  $\ln \hat{\psi}_g - \ln \psi = \pm \chi_\alpha w^{-1/2}$  $\ln \psi = \ln \hat{\psi}_{\alpha} \mp \chi_{\alpha} \hat{\omega}^{-1/2}$ 

y tomando antilogaritmos, primero para el límite inferior

$$
\psi_1 = \hat{\psi}_q \exp (-X\alpha \hat{w}^{-1/2})
$$

y luego para el límite superior (12.2)

$$
\psi_2 = \hat{\psi}_q \exp (X_\alpha \hat{w}^{-1/2})
$$

Así con la evaluación de  $\hat{\Psi}_q$  ,  $\psi_1$  y  $\psi_2$  son más fácilmente computables con el uso de logaritmos.

Como en la tabla simple de 2 x 2, los límites logit parecen ser generalmente más angostos que los del método de Cornfield. Sin embargo, se usan como primeras aproximaciones en la resolución de (12.1). Los límites logit modificados pue den también estar basados en  $\psi_\texttt{gc}^{\phantom{\dag}}$  [21, pp.79-80]

$$
\Psi_1 = \hat{\Psi}_{gc} \exp \{-\chi \alpha \ \hat{w}^{-1/2}\}
$$

$$
\Psi_2 = \hat{\Psi}_{qc} \exp \{-\chi \alpha \ \hat{w}^{-1/2}\}
$$

Otros estimadores de intervalo pueden basarse en los estimadores puntuales de Birch y Goodman mencionados en la sección 11.

$$
\psi_1 = \hat{\psi}_D \exp \left\{-\chi \alpha \left[1/\sqrt{\Sigma V(X_i|m_i;\lambda=0)}\right]\right\}
$$
  

$$
\psi_2 = \hat{\psi}_D \exp \left\{\chi \alpha \left[1/\sqrt{\Sigma V(X_i|m_i;\lambda=0)}\right]\right\}
$$

Parece de el cálculo exacto de un ejemplo [31] que es preferible utilizar el método (12.1) a los otros.

Es también posible construir intervalos de confianza simultáneos aproximados sobre varias  $\psi$ 's individuales. Estos métodos han sido derivados por Cornfield [14] y Goodman [34].

### 13. PRUEBAS DEL MODELO LOGISTICO

La suposición del modelo logístico de que las  $\psi$  son constantes en los diferentes estratos es equivalente a la no existencia de la interacción de el orden más alto de las tablas de contingencia de 2 x 2 x b de Bartlett [2]. Esta supo sicí6n debe ser probada usando el procedimiento de cálculo de la Ji-cuadrada de la prueba de bondad de ajuste dada por Norton [56] o por el análisis logit sugerido por Woolf [69] Cver también [35]). En la notación de la sección 11, una ver sión modificada de la prueba logit es

$$
X_{t_{n_1}}^2 = \sum_{i=1}^t \hat{\omega}_i (\ln \hat{\psi}_i - \ln \hat{\psi}_g)^2
$$
 (13.1)

donde  $\hat{\bm{\psi}}_{i}$  son los cocientes de momios "corregidos" de la se<u>c</u> ci6n 5, El ajuste relativo de las estadísticas de prueba a la distribución Ji-cuadrada ha sido investigada numéricamente por Odoroff [57].

Zelen [70,71] ha obtenido pruebas exactas y aproximadas para la interacción sobre los espacios marginales fijos.

 $-56 -$ 

### 14. ROBUSTEZ EN EFICIENCIA RELATIVA DE EL MODELO LOGISTICO

El procedimiento para la combinación de tablas pre sentado arriba puede ser justificado por el modelo (9.1), si confiamos ya sea en el argumento de estadística suficiente o el equivalente, en este caso la teoría de pruebas insesgadas uniformemente más potentes. Como acabamos de ver, la suposición de  $\lambda$  constante puede ser probada, pero en las aplicacio nes , esto nos puede conducir al problema familiar de pruebas estadísticas preliminares.

Ciertamente las tablas no deben ser combinadas a menos que exhiban una uniformidad aproximada de alguna clase.

Radhákrishna [59], siguiendo el enfoque de Coohran [12], consideró varios otros modelos de relación en las tablas. En general, puede suponerse que:

 $f(p_{i}) - f(p_{i}) = \Delta$ ,  $i = 1, 2, ..., b,$ 

donde f(p) es una función monótona conocida para  $0 < p < 1$ , y A es una constante. Por ejemplo, para el modelo logístico  $f(p) = \ln(p/(1-p))$ . La estadística para probar  $\Delta = 0$  se supone que es de la forma de una combinación ponderada de la diferencia en proporciones.

 $\sum W_i (x_i/n_{i1} - y_i/n_{i2}),$  (14.1)

y los pesos óptimos son escogidos de manera que se maximice la eficiencia relativa asintótica de la estadística de prueba para la elección particular de f(p).

Radhakrishna ha derivado otras pruebas estadísticas para f(p), como: logit, probit, raíz cuadrada de arcoseno, logarítmica, raíz cuadrada y funciones constantes. La prueba logit es, desde luego, equivalente a lo que se ha discutido. El calculó la eficiencia relativa asintótica de cada estadís tica para situaciones donde las otras suposiciones se obtuvieron para una variedad de tamaños de muestra y variaciones en las  $P_i$ 's. Se encontró que los análisis logit, probit y arcoseno son muy similares en eficiencia sin importar cual de las tres es la suposición correcta. Sin embargo, sus eficiencias para las otras 3 suposiciones, particularmente la logarítmica fué tan baja como 62%. En general los análisis arcoseno son marginalmente mejores que el logit, sin embargo tiene el defecto que sus pesos ( $W_i$  en(14.1)) deben ser estimados, mientras que en el caso logit, son  $n_{1:t} n_{2i}/n_{i,i}$  los cuales son, desde luego, constantes. De esto él concluye que el análisis logit es pre ferible con los tamaños de muestra moderados que son los que dispone en trabajos aplicados.

Otros análisis han sido sugeridos por Jowett [43], basado en una estandarización armónica de las tablas combina da 2 x 2 y Cochran [12] quien discutió una suma de las raíces cuadradas con signo de las Ji-cuadradas individuales de

 $-58 -$ 

las tablas 2 x 2. El último análisis está en algunas circunstancias, relacionado a el análisis arcoseno [59, p. 97].

Horbach [41a] sugirió todavía otras pruebas estadísticas y las comparó con las de Cochran y Radhakrisna teoricamente y por simulación en computadora para varias estructuras de pro babilidad.

 $60 -$ 

### 15. EJEMPLOS NUMERICOS

La tabla 2 da los datos extensos y sus análisis para el experimento de alimentación [42] referido previamente en la tabla 1. Los estratos son las cuatro categorías sexo-raza de las razas de ratones. El análisis estadístico individual de las tablas de 2 x 2 se presenta en la columna de la derecha. Solamente la primer tabla alcanzó un nivel de significancia del 5% (una-cola), sin embargo, por la prueba combinada la P aproximada (una-cola) es altamente significativa. La prueba para la interacción, por el método logit de (13.1), está lejos de la significancia, aún que uno puede estar inclinado a hacer pruebas de datos de hembras y machos separadamente. Los estimadores de la  $\psi$  común varían mucho, pero  $\hat{\psi}_{\rm mh}$  está muy cerca de  $\hat{\Psi}_{\texttt{am1}}$ . El estimador de Birch,  $\hat{\Psi}_{\texttt{b}}$ , se desvía apreciablemente, tal vez porque es bueno para  $\psi$  cercano a 1 y aquí  $\psi$  es muy grande. La versión corregida de Goodman,  $\hat{\psi}_{ba}$ , está un p<u>o</u> co más cerca de  $\hat{\Psi}_{\text{am1}}$ . Los límites de confianza para  $\psi$  calculados por cualquier método logit son otra vez bastante estrechos comparados con el método extendido de Cornfield. Se ve que el límite inferior al 99% de éste último concuerda con la P aproximada dado que  $\alpha/2 = 0.005$ ,  $\psi_{\tau} > 1.00$ , y la P aproximada <0.005. Esta relación deseable entre estos dos métodos se man tendrá casi siempre. Ni la estimación por intervalos de Birch ni la de Goodman fueron cercanos a los límites extendidos de Cornfield para este ejemplo.

La tabla 3 da los detalles de un procedimiento iterativo para calcular los límites extendidos de Cornfield y  $\hat{\Psi}_{n,m}$ .

Algunos otros ejemplos fueron re-analizados y tienen varios aspectos que vale la pena notar. Birch [5], en su aná lisis de cultivo de tejidos de placenta por cesárea, ajustado por otros factores, encontró que el estimador exacto de máxima verosimilitud condicional de  $\psi$  es 2.66, mientras  $\hat{\psi}_{\alpha}$  = 2.36,  $\hat{\psi}_{\rm b}$  = 2.55,  $\hat{\psi}_{\rm ann}$  = 2.76, y  $\hat{\psi}_{\rm mh}$  = 2.70. La cercanía de  $\psi_{\text{mh}}$  y  $\psi_{\text{am1}}$  en estos dos ejemplos los señala como un buen punto inicial del estimador para solución por ensayo y error de uno de los estimadores de máxima verosimilitud.

Bliss [8, pp.82-83] analizó un ejemplo que involucra la mortalidad de pacientes del corazón con bloqueo de rama iz quierda o derecha, ajustando por estratos de varios grupos de edad; por ambos métodos; el logit y el arcoseno. El primero produjo una Ji-cuadrada de 7.44 y el segundo una de 8.58. En este caso los dos análisis no dan una diferencia sustancial en interpretación. El ejemplo de Jowett [43] de diferencia en proporción de éxitos de 2 tratamientos ajustados por la categoría del paciente produjo una Ji-cuadrada  $\chi^2$  = 0.202 por el método de estandarización armónica; el modelo logit da una prue ba  $\chi^2$  = 0.438. Estos ejemplos escogidos más bien aleatoriamente parecen confirmar que por lo menos para datos que se com portan regularmente, los diferentes métodos propuestos no presentan mucho desacuerdo entre sí.

 $-61 -$ 

### TABLA 2.

**STEAMS AND ARRANGEMENT OF ALL PROPERTY AND RESIDENTS** 

**Análisis de frecuencias de incremento de tumores pulmonares para 4 subgrupos de ratones alimenta dos con el fungicida Avadex [42]**   $1 - 2$ 

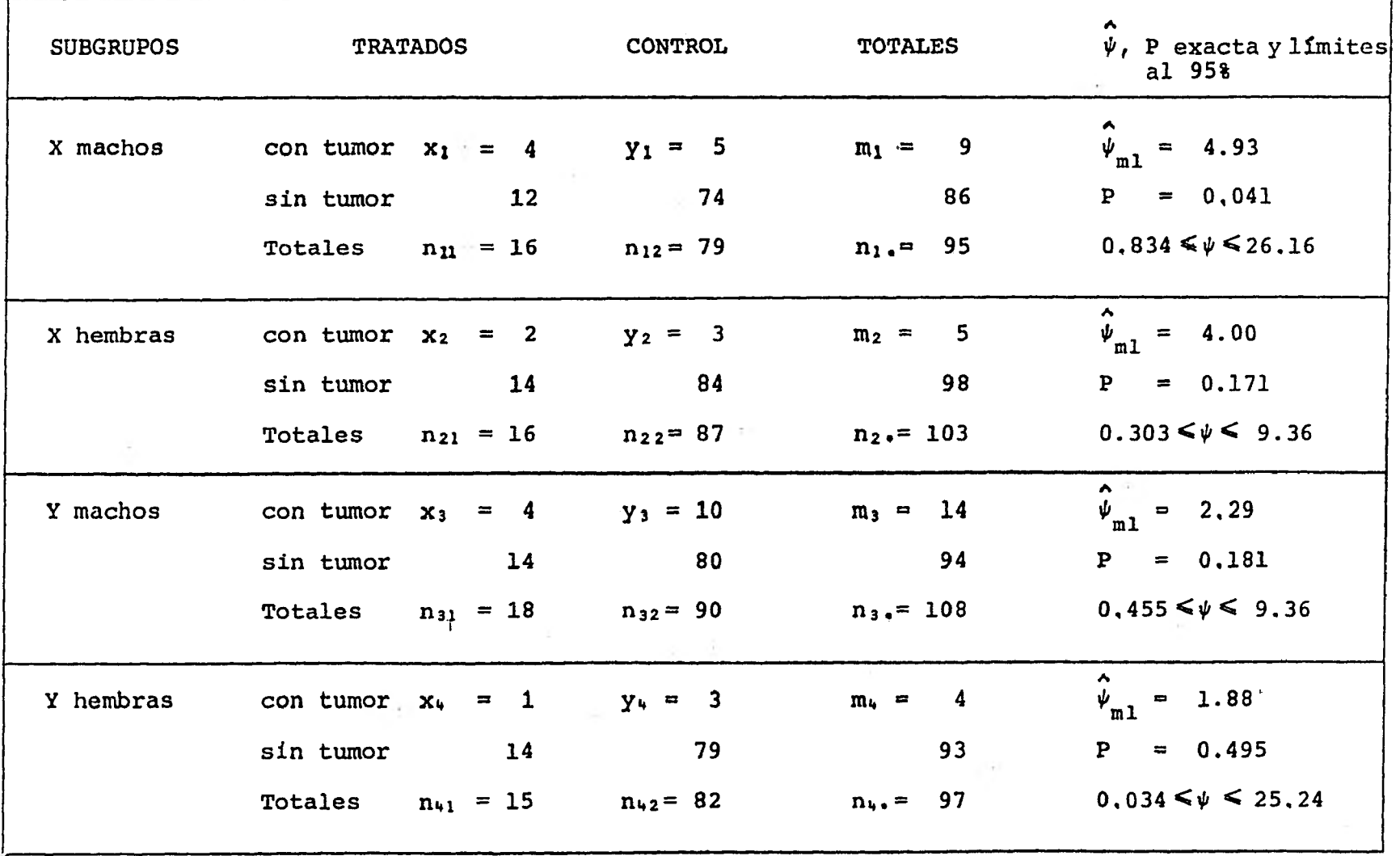

 $\mathbf{I}$  $\sigma$ 

 $\mathbf{z}$  $\mathbf{L}$ 

 $=\frac{P_{i_1} (1 - P_{i_2})}{(1 - \hat{P}_{i_1})^2}$  $_{m1} = \frac{\hat{P}_{i1} (1 - P_{i2})}{(1 - \hat{P}_{i1}) \hat{P}_{i2}}$ Para X machos. **Para X machos:** Para X machos:  $\hat{\psi}_{m1} = \frac{4(79-5)}{5(16-4)} = \boxed{4.93}$   $\hat{\psi}_{m1} = \frac{4(90-10)}{10(18-4)} = \boxed{2.2857}$ Para X hembras: Para Y hembras:  $\hat{\psi}_{m1} = \frac{1 (82 - 3)}{3 (15 - 1)} = 1.88095$  $\hat{\psi}_{m_1} = \frac{2(87 - 3)}{3(16 - 2)} = 4.00$ Los valores de  $\hat{\psi}_{m1}$  se obtuvieron como sigue:  $\hat{\psi}_{m1} = \frac{P_{11}(1 - P_{12})}{P_{12}}$ ,  $i = 1,...,4$  $x_i^{\dagger}$   $p = \frac{m_i - x_i}{i}$  $P_{i1}$  =  $\frac{1}{n_{i1}}$  ,  $P_{i2}$  =  $\frac{1}{n_{i2}}$  $x_i$  (n<sub>i</sub>, - y<sub>i</sub>)  $\therefore \hat{\psi}_{m1} = \frac{\lambda_1 \lambda_2 \lambda_1}{\lambda_1 \lambda_2}$  $y_i^+(n_{i_1} - x_i)$ 

The first property of the company of the

 $\mathbf{1}$  $\sigma$ نت  $\mathbf{I}$
P exacta  
\n
$$
P = \sum_{i=x}^{m} g(i|m; \lambda = 0) = \frac{1=x}{(n_1 + n_2)}
$$
\n\nPara X hembras:  
\n
$$
P = \sum_{i=2}^{5} g(i|m; \lambda = 0)
$$
\n
$$
g(i = 2|m = 5; \lambda = 0) = \frac{\binom{16}{2} \binom{87}{3}}{\binom{103}{5}} = .145296
$$
\n
$$
g(i = 3|m = 5; \lambda = 0) = \frac{\binom{16}{3} \binom{87}{2}}{\binom{103}{5}} = .0239311
$$
\n
$$
g(i = 4|m = 5; \lambda = 0) = \frac{\binom{16}{4} \binom{87}{1}}{\binom{103}{5}} = .00180874
$$
\n
$$
g(i = 5|m = 5; \lambda = 0) = \frac{\binom{16}{5} \binom{87}{5}}{\binom{103}{5}} = .0000498964
$$
\n
$$
\frac{\binom{16}{5} \binom{87}{0}}{\binom{103}{5}} = .0000498964
$$
\n
$$
P = .1710857
$$

$$
\therefore \mathbf{p} = .171
$$

**Para Y machos:** 

**0) 14**   $P = \sum_{i=4}^{n} (i \mid m; \lambda) =$ 

$$
g(i = 4 | m = 14; \ \lambda = 0) = \frac{{\binom{18}{4}} {\binom{90}{10}}}{\binom{108}{14}} = .1252713
$$

$$
g(i = 5 | m = 14; \ \lambda = 0) = \frac{{\binom{18}{5}} {\binom{90}{9}}}{\binom{108}{14}} = .0433036
$$

$$
g(i = 6|m = 14; \lambda = 0) = \frac{{\binom{18}{6}} {\binom{90}{8}}}{{\binom{108}{14}}} = .0102978
$$

$$
g(i = 7 | m = 14; \ \lambda = 0) = \frac{{\binom{18}{7}} {\binom{90}{7}}}{\binom{108}{14}} = .00170153
$$

$$
g(i = 8 \mid m = 14; \lambda = 0) = \frac{{\binom{18}{8}} {\binom{90}{6}}}{\binom{108}{14}} = .000194967
$$

$$
g(i = 9 | m = 14; \ \lambda = 0) = \frac{{\binom{18}{9}} {\binom{90}{5}}}{\binom{108}{14}} = .0000152915
$$

$$
g(i = 10 \mid m = 14; \ \lambda = 0) = \frac{{\binom{18}{10}} {\binom{90}{4}}}{{\binom{108}{14}}} = 8.00139 \times 10^{-7}
$$

$$
g(i = 11 | m = 14; \ \lambda = 0) = \frac{{\binom{18}{11}} {\binom{90}{3}}}{{\binom{108}{14}}} = 2.67549 \times 10^{-8}
$$

**- 65 -** 

$$
g(i = 12 | m = 14; \ \lambda = 0) = \frac{{\binom{18}{12}} {\binom{90}{2}}}{{\binom{108}{14}}} = 5.32058 \times 10^{-10}
$$

$$
g(i = 13 | m = 14; \ \lambda = 0) = \frac{{\binom{18}{13}} {\binom{90}{1}}}{{\binom{108}{14}}} = 5.51832 \times 10^{-12}
$$

$$
g(i = 14 | m = 14; \ \lambda = 0) = \frac{{\binom{18}{14}} {\binom{90}{0}}}{\binom{108}{14}} = 2.18981 \times 10^{-14}
$$

.1807853  $P =$ 

$$
\therefore \boxed{P = .181}
$$

**Para Y hembras:** 

$$
P = \frac{4}{i \epsilon_1} g(i|m; \lambda = 0)
$$

$$
g(i = 1 | m = 4 ; \lambda = 0) = \frac{{\binom{15}{1}} {\binom{82}{3}}}{\binom{97}{4}} = .3833943
$$

**- 67 -** 

$$
g(i = 2 | m = 4 ; \lambda = 0) = \frac{{\binom{15}{2}} {\binom{82}{2}}}{{\binom{97}{4}}} = .100641
$$

$$
g(i = 3|m = 4 ; \lambda = 0) = \frac{{\binom{15}{3}} {\binom{82}{1}}}{\binom{97}{4}} = .0107681
$$

$$
g(i = 4 | m = 4 ; \lambda = 0) = \frac{{\binom{15}{4}} {\binom{82}{0}}}{\binom{97}{4}} = .000393957
$$

$$
P = .4951973
$$

$$
\therefore \quad P = .495
$$

**Nota: La P exacta = 0.041 Para X machos se calculó en la tabla 1.** 

Para el cálculo de los intervalos de confianza ( $\psi$ ) con sultar Thomas [35], el programa por computadora se encuentra en el anexo 2.

Resumen de estadísticas

\n
$$
x. = \frac{b}{i^2}, x_1 = 4 + 2 + 4 + 1 = 11
$$
\n
$$
E(X.) = E(X. | m_i; \lambda = 0) = \frac{b}{i^2}, \frac{n_{i1} m_i}{n_{i1}}
$$
\n
$$
E(X.) = \frac{16 \cdot 9}{95} + \frac{16 \cdot 5}{103} + \frac{18 \cdot 14}{108} + \frac{15 \cdot 4}{97} = 5.2443785
$$
\n
$$
\therefore \boxed{E(X.) = 5.24}
$$
\n
$$
z = |x. - E(X. | m_i, \lambda = 0 | - 1/2|)
$$
\n
$$
\sqrt{V(X. | m_i; \lambda = 0)} = \frac{b}{i^2}, \frac{n_{i1} n_{i2} m_i (n_i - m_i)}{n_i^2 (n_i - 1)}
$$
\n
$$
V(X. | m_i; \lambda = 0) = \frac{16 \cdot 79 \cdot 9 (95 - 9)}{95^2 (95 - 1)} + \frac{16 \cdot 87 \cdot 5 (103 - 5)}{103^2 (103 - 1)} + \frac{18 \cdot 90 \cdot 14 (108 - 14)}{103^2 (103 - 1)} + \frac{15 \cdot 82 \cdot 4 (97 - 4)}{108^2 (108 - 1)} = 3.9983079
$$
\n
$$
\therefore \boxed{V(X. | m_i; \lambda = 0) = 3.998}
$$

$$
-69 -
$$

$$
z = \frac{|11 - 5.24| - 0.5}{1.9995769} = 2.6283668
$$

$$
\therefore \boxed{z = 2.63}
$$

Buscando en la tabla de la Normal estándar

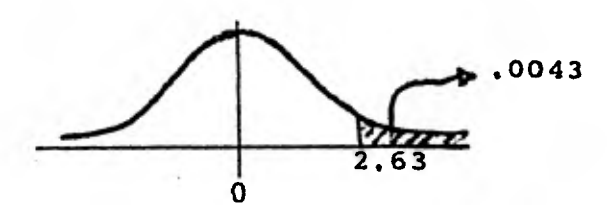

 $Z = 2.63$  Tenemos que:

P aproximada =  $.0043$ 

Prueba de interacción por el método logit

$$
\chi_{t-1}^{2} = \frac{t}{i} \hat{y}_{i} \left( \ln \hat{\psi}_{i} - \ln \hat{\psi}_{g} \right)^{2}
$$
  
\n
$$
\ln \hat{\psi}_{i} = \frac{(x_{i} + 1/2) (n_{i2} - y_{i} + 1/2)}{(y_{i} + 1/2) (n_{i1} - x_{i} + 1/2)}
$$
  
\n
$$
\ln \hat{\psi}_{g} = \frac{\Sigma \hat{w}_{i} \ln \hat{\psi}_{i}}{\Sigma \hat{w}_{i}}
$$
  
\n
$$
\hat{w}_{i} = \left[ \frac{1}{x_{i} + 1/2} + \frac{1}{n_{i1} - x_{i} + 1/2} + \frac{1}{y_{i} + 1/2} + \frac{1}{n_{i2} - y_{i} + 1/2} \right]^{-1}
$$

$$
ln \hat{\psi}_1 = \frac{(4+0.5)(79-5+0.5)}{(5+0.5)(16-4+0.5)} = ln 4.8763636 = 1.5843998
$$
\n
$$
ln \hat{\psi}_2 = \frac{(2+0.5)(87-3+0.5)}{(3+0.5)(16-2+0.5)} = ln 4.1625616 = 1.4261306
$$
\n
$$
ln \hat{\psi}_3 = \frac{(4+0.5)(90-10+0.5)}{(10+0.5)(18-4+0.5)} = ln 2.3793103 = .8668106
$$
\n
$$
ln \hat{\psi}_4 = \frac{(1+0.5)(82-3+0.5)}{(3+0.5)(15-1+0.5)} = ln 2.3497537 = .8543105
$$
\n
$$
\hat{\omega}_1 = \left[\frac{1}{4+0.5} + \frac{1}{16+4+0.5} + \frac{1}{5+0.5} + \frac{1}{79-5+0.5}\right]^{-1}
$$
\n
$$
= (.49746325]^{-1} = 2.0101989
$$
\n
$$
\hat{\omega}_2 = \left[\frac{1}{2+0.5} + \frac{1}{16-2+0.5} + \frac{1}{3+0.5} + \frac{1}{87-3+0.5}\right]^{-1}
$$
\n
$$
= (.76651415] = 1.3046074
$$
\n
$$
\hat{\omega}_3 = \left[\frac{1}{4+0.5}\right] + \frac{1}{18-4+0.5} + \frac{1}{10+0.5} + \frac{1}{90-10+0.5}\right]^{-1}
$$
\n
$$
= (.39884815] = 2.5072196
$$
\n
$$
\hat{\omega}_4 = \left[\frac{1}{1+0.5} + \frac{1}{15-1+0.5} + \frac{1}{3+0.5} + \frac{1}{82-3+0.5}\right]^{-1}
$$
\n
$$
= (1.0339251)^{-1} = .967188
$$
\n
$$
\sum_{i=1}^{k} \hat{\psi}_i = 6.789214
$$

 $70 -$ 

$$
\sum_{i=1}^{6} \hat{w}_{i} \ln \hat{\psi}_{i} = (2.0101989)(1.5843998)
$$
  
+ (1.3046074)(1.4261306)  
+ (2.5072196)(.8668106)  
+ (0.967188)(.8543105)  
= 8.0450627  

$$
\ln \hat{\psi}_{g} = \frac{8.0450627}{6.789214} = 1.184977
$$

$$
\chi_{\psi_{i-1}}^{2} = \sum_{i=1}^{6} \hat{w}_{i} (\ln \hat{\psi}_{i} - \ln \hat{\psi}_{g})^{2}
$$

$$
\chi_{3}^{2} = (2.0101989)(1.5843998 - 1.184977)^{2}
$$
  
+ (1.3046074)(1.4261306 - 1.184977)^{2}  
+ (2.5072196)(.8668106 - 1.184977)^{2}  
+ (.967188)(.8543105 - 1.784977)^{2}  
= .7561319

 $\cdot \cdot \mid \chi_{3}^{2} = .7561$ 

 $71 -$ 

Buscando en la tabla de Ji cuadrada

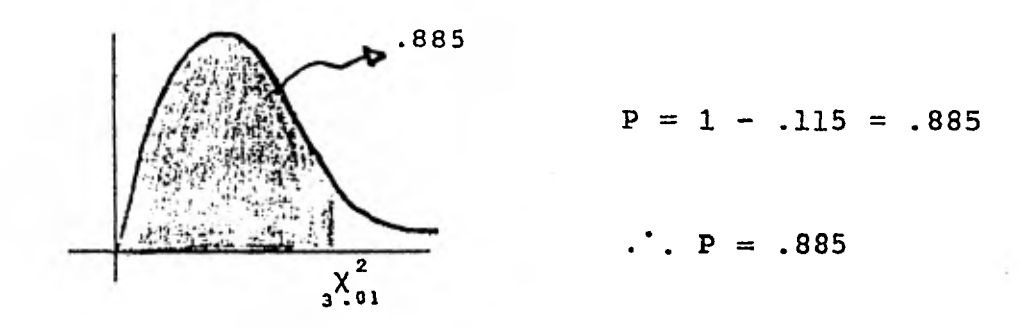

Estimadores puntuales:

$$
\hat{\psi}_{g} = e^{1.184977} = 3.2706117
$$
\n
$$
\hat{\psi}_{g} = 3.27
$$
\n
$$
\hat{\psi}_{g} = 3.27
$$
\n
$$
\hat{\psi}_{g} = \exp\left\{\frac{i}{2} \left[ x_{i} (n_{i2} - y_{i}) - y_{i} (n_{i1} - x_{i}) \right] / n_{i} \right\}
$$
\n
$$
\Sigma V(X_{i} | m_{i} ; \lambda = 0)
$$
\n
$$
V(X_{i} | m_{i} ; \lambda = 0) = 3.9983079
$$
\n
$$
\frac{i}{2} \left[ x_{i} (n_{i2} - y_{i}) - y_{i} (n_{i1} - x_{i}) \right] - \frac{4(79 - 5) - 5(16 - 4)}{95} + \frac{2(87 - 3) - 3(16 - 2)}{95} + \frac{4(90 - 10) - 10(18 - 4)}{108} + \frac{1(82 - 3) - 3(15 - 1)}{97} = \frac{4(92 - 3) - 3(15 - 1)}{97}
$$

 $-72 -$ 

$$
\hat{\psi}_{\mathbf{b}} = \exp\left\{\frac{5.7556215}{3.9983079}\right\} = e^{1.4395143} = 4.2186464
$$

$$
\hat{\psi}_{mh} = \frac{\sum_{i=1}^{k} \left[ \frac{x_i (n_{i2} - y_i)}{n_i} \right]}{\sum_{i=1}^{k} \left[ \frac{y_i (n_{i1} - x_i)}{n_i} \right]}
$$
\n
$$
\sum_{i=1}^{k} \frac{x_i (n_{i2} - y_i)}{n_i} = \frac{4(79 - 5)}{95} + \frac{2(87 - 3)}{103} + \frac{4(90 - 10)}{103} + \frac{1(82 - 3)}{97}
$$
\n
$$
= 8.5242534
$$
\n
$$
\sum_{i=1}^{k} \frac{y_i (n_{i1} - x_i)}{n_i} = \frac{5(16 - 4)}{95} + \frac{3(16 - 2)}{103} + \frac{10(18 - 4)}{97}
$$

 $= 2.7686319$ 

$$
\hat{\psi}_{\text{mh}} = \frac{8.5242534}{2.7686319} = 3.0788684
$$

$$
\therefore \boxed{\hat{\psi}_{mh} = 3.08}
$$

$$
\ln \hat{\psi}_{gc} = \frac{\sum \hat{w}_{i} \tilde{\lambda}_{i}^{(w)}}{\sum \hat{w}_{i}} , \quad \tilde{\lambda}_{i}^{(w)} \text{ media ponderada}
$$

$$
\widetilde{\Delta}_{\mathbf{i}}^{(w)} = \ln \left[ \frac{x_{\mathbf{i}} - 1/2}{n_{\mathbf{i}1} - x_{\mathbf{i}} + 2} \right] - \ln \left[ \frac{y_{\mathbf{i}} - 1/2}{n_{\mathbf{i}2} - y_{\mathbf{i}} - 1/2} \right]
$$

$$
\widetilde{\Delta}_1^{(w)} = \ln \left[ \frac{5 - 1/2}{79 - 5 - 1/2} \right] - \ln \left[ \frac{4 - 1/2}{16 - 4 - 1/2} \right]
$$

$$
= 1.6036239
$$

$$
\widetilde{\Delta}_2^{(w)} = \ln \left[ \frac{2 - 1/2}{16 - 2 - 1/2} \right] - \ln \left[ \frac{3 - 1/2}{87 - 3 - 1/2} \right]
$$

 $= 1.3113313$ 

$$
\tilde{\Delta}_{3}^{(w)} = \ln \left[ \frac{4 - 1/2}{18 - 4 - 1/2} \right] - \ln \left[ \frac{10 - 1/2}{90 - 10 - 1/2} \right]
$$

 $=.7745385$ 

 $\sim$   $\sim$ 

$$
\widetilde{\Delta}_{4}^{(w)} = \ln \left[ \frac{1 - 1/2}{15 - 1 - 1/2} \right] - \ln \left[ \frac{3 - 1/2}{82 - 3 - 1/2} \right]
$$
  
= .150971

$$
\Sigma \hat{w}_i \tilde{\Delta}_i^{(w)} = (2.0101989) (1.6036239)
$$
  
(1.3046074) (1.3113313)  
(2.5072196) (.7745385)  
(.967188) (.150971)

 $= 7.022331$ 

$$
\hat{\psi}_{gc} = \frac{7.022331}{6.789214} = 1.0343364
$$
\n
$$
\hat{\psi}_{gc} = e^{1.0343364} = 2.8132387
$$

$$
\hat{\mathbf{v}}_{\text{gc}} = 2.8132
$$

 $\hat{\psi}_{\mathtt{am}_1}$  calculada por la solución iterativa del Método de Cornfield extendido que se encuentra en la Tabla No. 3.

$$
Z_{\underline{i}} = x \cdot - \frac{\hat{E}(x \cdot |\psi_{\underline{i}})}{\sqrt{\hat{v}(x \cdot |\psi_{\underline{i}})}}
$$
,  $\chi_{\alpha} = 0$ ,  $\epsilon = 10^{-4}$ 

 $\Psi_0 = 3.08$ 

 $\psi_1 = 0.9(3.08) = 2.772$  $\psi_0 = 3.08$ para  $Z_0 = ?$ 

$$
3.08(144 - 25\hat{x}_1 + \hat{x}_1^2) = 70\hat{x}_1 + \hat{x}_2^2
$$
  
\n
$$
2.08\hat{x}_1^2 - 147 \hat{x}_1 + 443.52 = 0
$$
  
\n
$$
\hat{x}_1 = \frac{147 - 133.86155}{4.16} = 3.1582821
$$
  
\n
$$
3.08(80 - 21\hat{x}_2 + \hat{x}_2^2) = 82\hat{x}_2 + \hat{x}_2^2
$$
  
\n
$$
2.08\hat{x}_2^2 - 146.68 \hat{x}_2 + 246.4 = 0
$$
  
\n
$$
\hat{x}_2 = \frac{146.68 - 139.51693}{4.16} = 1.7218913
$$
  
\n
$$
3.08(252 - 32\hat{x}_3 + \hat{x}_3^2) = 76\hat{x}_3 + \hat{x}_3^2
$$
  
\n
$$
2.08\hat{x}_3^2 - 174.56 \hat{x}_3 + 776.16 = 0
$$
  
\n
$$
\hat{x}_3 = \frac{174.56 - 154.96304}{4.16} = 4.7108088
$$
  
\n
$$
3.08(60 - 19\hat{x}_4 + \hat{x}_4^2) = 78\hat{x}_4 + \hat{x}_4^2
$$
  
\n
$$
2.08\hat{x}_4^2 - 136.52 \hat{x}_4 + 184.8 = 0
$$
  
\n
$$
\hat{x}_4 = \frac{136.52 - 130.76764}{4.16} = 1.38278
$$
  
\n
$$
\hat{x}(x, \vert m_1 \mid x) = 10.973762
$$
  
\n
$$
\hat{y}(x, \vert m_2 \mid x) = 1.0332796
$$
  
\n
$$
\hat{y}(x, \vert m_3 \mid x) = 2.4535734 \therefore z_0 = \frac{11 - 10.973762}{2.4601511} = .0106651
$$
<

 $-76 -$ 

\n
$$
\begin{aligned}\n &\text{Para } \psi_1 = 2.772 \\
 &\text{2.772 (144-25\hat{x}_1 + \hat{x}_1^2) = 70\hat{x}_1 + \hat{x}_1^2 \\
 &\text{1.772 } \hat{x}_1^2 - 139.3 \hat{x}_1 + 399.168 = 0 \\
 &\text{2.772 (80-21\hat{x}_2 + \hat{x}_2^2) = 82\hat{x}_2 + \hat{x}_2^2 \\
 &\text{1.772 } \hat{x}_1^2 - 139.3 \hat{x}_1 + 399.168 = 0 \\
 &\text{3.544.} \end{aligned}
$$
\n

\n\n $\begin{aligned}\n &\text{2.772 (80-21\hat{x}_2 + \hat{x}_2^2) = 82\hat{x}_2 + \hat{x}_2^2 \\
 &\text{1.772 } \hat{x}_2^2 - 140.212 \hat{x}_2 + 221.76 = 0 \\
 &\text{40.212-134.49004} = 1.0321001 \\
 &\text{5.544.} \end{aligned}$ \n

\n\n $\begin{aligned}\n &\text{2.772 (252-32\hat{x}_3 + \hat{x}_3^2) = 76\hat{x}_3 + \hat{x}_3^2 \\
 &\text{1.772 } \hat{x}_3^2 - 164.704 \hat{x}_3 + 698.544 = 0 \\
 &\text{1.772 } \hat{x}_4^2 - 130.668 \hat{x}_4 + 166.32 = 0 \\
 &\text{1.772 } \hat{x}_4^2 - 130.668 \hat{x}_4 + 166.32 = 0 \\
 &\text{3.544.} \end{aligned}$ \n

 $\hat{E}(X. | m_i; \lambda) = 6.6119092 \qquad \hat{V}(X. | m_i; \lambda) = 4.6484913$  $\hat{v}(x_1 | m_1; \lambda) = 1.3315511$  $\hat{V}(X_2 | m_2; \lambda) = .7693645$   $\therefore Z_1 = \frac{11 - 6.6119092}{2.156036} = 2.0352586$  $\hat{v}(x_{3}|m_{3};\lambda) = 1.9248882$  $\hat{v}(x_{1})$   $m_{1}, \lambda) = .6226875$ De (1) para  $i = 0$ 

> $ln\psi_2$  = 1.1249296 -  $\frac{.011}{2.035-.011}$  (1.0195691-1.1249296)  $= 1.1255022$  $\therefore$   $\psi_2 = 3.0817641$

77

$$
b = (2)
$$
\n
$$
\begin{vmatrix}\n.011 | y | 2.0352586\n\end{vmatrix}
$$
\n
$$
\begin{vmatrix}\n.011 | y | 2.0352586\n\end{vmatrix} = .011
$$
\n
$$
b = (3)
$$
\n
$$
\begin{vmatrix}\n3.08-3.082 \\
3.082^2\n\end{vmatrix} = .00064892 > 10^{-4}
$$
\n
$$
Regresar a (1)
$$
\n
$$
Para \psi_2 = 3.082
$$
\n
$$
\begin{vmatrix}\n2_2 = ? \\
3.082(144-25\hat{x}_1 + \hat{x}_1^2) = 70\hat{x}_1 + \hat{x}_1^2 \\
2.082\hat{x}_1^2 - 147.05\hat{x}_2 + 443.808 = 0\n\end{vmatrix} = 2.082\hat{x}_2^2 - 146.722\hat{x}_2 + 246.56 = 0
$$
\n
$$
\hat{x}_1 = \frac{147.05 - 133.89425}{4.164} = 3.1594027
$$
\n
$$
3.082(252-32\hat{x}_3 + \hat{x}_3^2) = 76\hat{x}_3 + \hat{x}_3^2
$$
\n
$$
2.082\hat{x}_4^2 - 174.624\hat{x}_3 + 776.664 = 0
$$
\n
$$
\hat{x}_3 = \frac{174.624 - 155.00155}{4.164} = 4.7124016
$$
\n
$$
\hat{x}_4 = \frac{136.558 + 130.79783}{4.164} = 1.3833261
$$

 $\overline{\phantom{a}}$ 

 $3.$ 

 $\overline{\mathbf{2}}$ .

 $\overline{\mathbf{3}}$ .

 $\overline{2}$ .

 $-78 -$ 

$$
\hat{E}(X, | m_1; \lambda) = 10.977693 \qquad \hat{V}(X, | m_1; \lambda) = 6.0531428
$$
\n
$$
\hat{V}(X_1 | m_1; \lambda) = 1.7262878
$$
\n
$$
\hat{V}(X_2 | m_2; \lambda) = 1.033451 \qquad \therefore Z_2 = \frac{11 - 10.977693}{2.4603136} \qquad .00906693
$$
\n
$$
\hat{V}(X_3 | m_3; \lambda) = 2.4538414
$$
\n
$$
\hat{V}(X_4 | m_4; \lambda) = .8395626
$$
\n
$$
De (1) para 1 = 1
$$
\n
$$
ln\psi_4 = 1.1255787 - \frac{.009}{.011 - .009} (1.1249296 - 1.255787)
$$
\n
$$
= 1.1284998 \qquad \therefore \psi_4 = 3.091016
$$
\n
$$
De (2)
$$
\n
$$
|.009 | y | .011|
$$
\n
$$
\therefore \psi_5 = 3.091 y Z_5 = .009
$$
\n
$$
De (3)
$$
\n
$$
\left| \frac{3.091 - 3.082}{3.082} \right| = .00292018 > 10^{-4}
$$
\n
$$
Regresar a (1)
$$
\n
$$
Para \psi_4 = 3.091 Z_4 = ?
$$

i.

÷.

 $\mathcal{C}$ 

 $-79-$ 

3.091 (144-25
$$
\hat{x}_1
$$
 +  $\hat{x}_1^2$ ) = 70 $\hat{x}_1$  +  $\hat{x}_1^2$   
\n2.091 $\hat{x}_1^2$  - 147.275 $\hat{x}_1$  + 445.104 = 0  
\n $\hat{x}_1$  =  $\frac{147.275-134.04132}{4.182}$  = 3.1644378  
\n3.091 (252-32 $\hat{x}_3$  +  $\hat{x}_3^2$ ) = 76 $\hat{x}_3$  +  $\hat{x}_3^2$   
\n2.091 $\hat{x}_2$  =  $\frac{146.911-139.69464}{4.182}$  = 1.7255767  
\n3.091 (252-32 $\hat{x}_3$  +  $\hat{x}_3^2$ ) = 76 $\hat{x}_3$  +  $\hat{x}_3^2$   
\n3.091 (60-19 $\hat{x}_4$  +  $\hat{x}_4^2$ ) = 78 $\hat{x}_4$  +  $\hat{x}_4^2$   
\n2.091 $\hat{x}_3$  - 174.912-155.17481 = 4.7195585  
\n $\hat{x}_4$  =  $\frac{174.912-155.17481}{4.182}$  = 4.7195585

 $\hat{E}(X. | m_i;\lambda) = 10.995347$  $\hat{v}(x_1 | m_1; \lambda) = 1.7272608$  $\hat{v}(x. | m_i / \lambda) = 6.0567242$  $\hat{V}(X_2 | m_2; \lambda) = 1.0342194$  $\therefore$   $Z_4 = \frac{11 - 10.995347}{2.4610413}$  .00189066  $\hat{v}(x_3 | m_3; \lambda) = 2.4550421$  $\hat{v}(X_{4} | m_{4}; \lambda) = .8402019$ 

De (1)  $i = 2$  $ln\psi_6 = 1.1284947 - \frac{.002}{.009-.002}$  (1.1284947-1.1284947)  $= 1.1284947$  $\therefore$   $\psi_6 = 3.091$ De  $(2)$  $|.002|$  y  $|.009|$  $\therefore$   $\psi_7 = 3.091$  y  $z_7 = .002$ 

 $-80 -$ 

$$
\left|\frac{3.091 - 3.091}{3.091}\right| = 0 < 10^{-4}
$$

Estimación por Intervalos:

al 95% 
$$
\chi^2
$$
 = 3.84  
\n $\chi_{.95}$  = 1.9596  $\approx$  1.96  
\nal 99%  $\chi^2_{.99}$  = 6.63  
\n $\chi_{.99}$  = 2.5749  $\approx$  2.57

Método logit (12.2)

$$
\psi_1 = \hat{\psi}_g \exp(-X\alpha \hat{\eta}^{-1/2})
$$
\n
$$
\psi_2 = \hat{\psi}_g \exp(-X\alpha \hat{\eta}^{-1/2})
$$
\n
$$
\hat{\mathbf{w}} = 6.789214
$$
\n
$$
\hat{\mathbf{w}}^{-1/2} = \frac{1}{\sqrt{6.789214}} = .3837862, \hat{\psi}_g = 3.27
$$

95%  $a1$ 

$$
-81 -
$$

 $\psi_1 = 3.27 \exp (-1.96(.3837869))$  $= 1.5412095$  $\psi_2$  = 3.27 exp (1.96(.3837869))  $= 6.9379914$  $1.54 \leq \psi \leq 6.94$ **al 99%**   $\Psi_1 = 3.27 \exp(-2.57(.3837869))$ **= 1.2195204 \*2 = 3.27 exp (2.57(.3837869)) = 8.7681191**   $1.22 \le \psi \le 8.77$ 

Método logit modificado [21, pp.79-80]  $\hat{C}$   $\hat{C}$   $\hat{C}$   $\hat{C}$   $\hat{C}$  $=\psi_{\text{gc}}$  exp  $(-\lambda \alpha W^{-1/2})$ ;  $\psi_2 = \psi_{\text{gc}}$ exp( $\chi_{\alpha} W^{-1/2}$ ) **al 95%**   $\psi_1$  = 2.8132387 (-1.96(.3837869))  $= 1.3259299$  $\psi_2 = 2.8132387 (1.96(.3837869))$ 

$$
- 82 -
$$

 $= 5.9688764$ 

$$
\therefore \boxed{1.325 \leq \psi \leq 5.967}
$$

Hay una pequeña discrepancia con el límite superior reportado en el artículo, que es de 6,3

> al 99%  $\psi_1$  = 2.8132387 (-2.57(.3837869)) **= 1.0491749**   $\psi_2 = [2.8132387(2.57(.3837869))]$ **= 7.5433676**   $1.049 \leq \psi \leq 7.543$

**Hay una pequeña discrepancia con el límite superior reportado en el artículo 1.02**  $\leq \psi \leq 8.06$ 

Bireh [5]  
\n
$$
\psi_1 = \hat{\psi}_b \exp\left\{-\chi_{\alpha} \left[\sqrt{\sum \sqrt{\sum V(X_i | m_i; \lambda = 0)}}\right]\right\}
$$
\n
$$
\psi_2 = \hat{\psi}_b \exp\left\{\chi_{\alpha} \left[\sqrt{\sum \sum V(X_i | m_i; \lambda = 0)}\right]\right\}
$$
\n
$$
1/\sqrt{\sum V(X_i | m_i; \lambda = 0)} = .5001058
$$
\n
$$
\hat{\psi}_b = 4.2186464
$$

 $- 83 -$ 

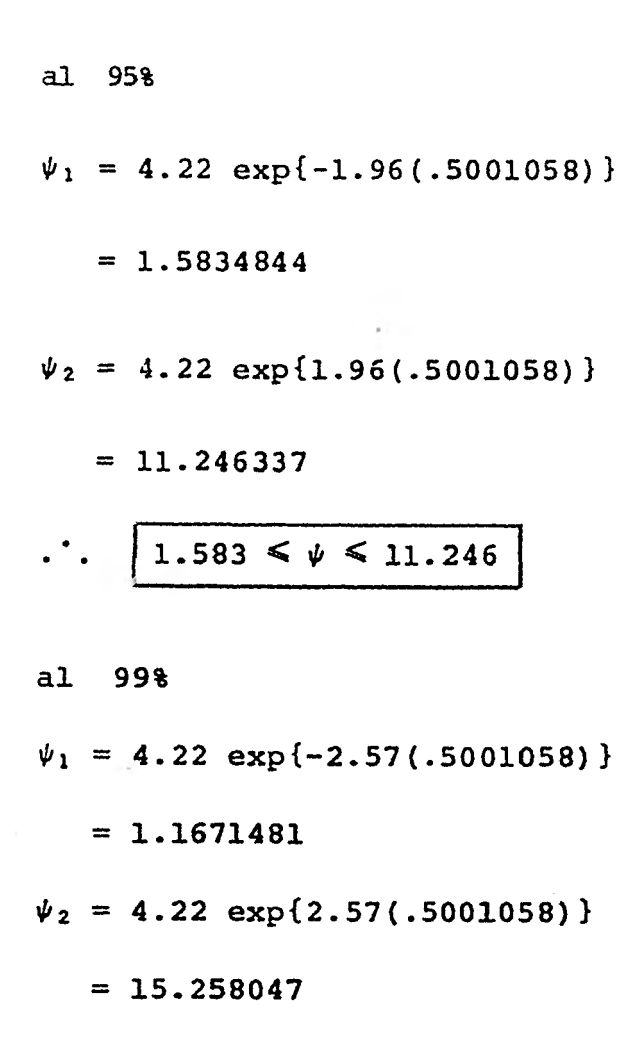

 $1.1671 \leq \psi \leq 15.258$ 

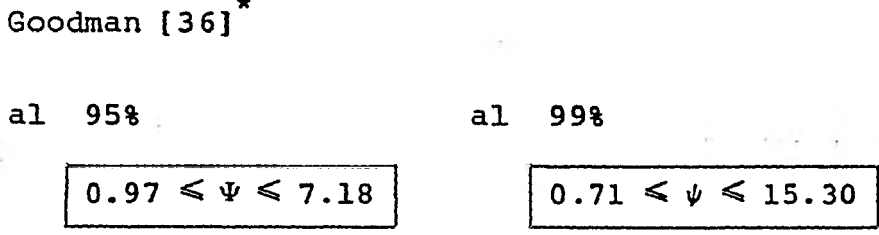

\*<br>Para mayor información, explicación del método y cálculo consultar en la bibliografía el No. [36]

Método extendido de Cornfield [31].

Usando la solución iterativa de la tabla 3.

Límite de confianza bajo el 95% para los datos de la Tabla 2.

> $\chi_{\alpha} = 1.96$ ,  $\epsilon = 10^{-4}$  $V_0 = 1.54$  $\psi_1 = (0.9)(1.54) = 1.386$

para saber el valor correspondiente de las  $z_i$  en las  $\psi_i$  tene mos que:

$$
\psi_{i} = \frac{\hat{x}_{i} (n_{i2} + \hat{x}_{i} - m_{i})}{(n_{i1} - \hat{x}_{i}) (m_{i} - \hat{x}_{i})}
$$
\n
$$
\hat{y} (x_{i} | m_{i}, \lambda) = \hat{x}_{i}
$$
\n
$$
\hat{y} (x_{i} | m_{i}, \lambda) = \left[ \frac{1}{\hat{x}_{i}} + \frac{1}{m_{i} - \hat{x}_{i}} + \frac{1}{n_{i1} - \hat{x}_{i}} + \frac{1}{n_{i2} + \hat{x}_{i} - m_{i}} \right]^{-1}
$$
\n
$$
\hat{E} (x \cdot | m_{i}, \lambda) = \sum_{i=1}^{k} \hat{E} (x_{i} | m_{i}, \lambda)
$$
\n
$$
\hat{y} (x \cdot | m_{i}, \lambda) = \sum_{i=1}^{k} \hat{y} (x_{i} | m_{i}, \lambda)
$$
\n
$$
z_{i} = \frac{x \cdot - \hat{E}(x \cdot | \psi_{i})^{\pm 1/2}}{\sqrt{\hat{y}(x \cdot | \psi_{i})}}, \quad \text{para el límite superior} \quad - \text{ para el límite inferior}
$$

Para el límite inferior  $Z_0 = ?$  $\psi_0 = 1.54$ 

Para:

$$
-86 -
$$
\n
$$
1.54 = \frac{\hat{x}_1 (79 - \hat{x}_1 - 9)}{(16 - \hat{x}_1) (9 - \hat{x}_1)}
$$
\n
$$
1.54(144 - 25\hat{x}_1 + \hat{x}_1^2) = 70 \hat{x}_1 + \hat{x}_1^2
$$
\n
$$
221.76 - 38.5\hat{x}_1 + 1.54 \hat{x}_1^2 = 70 \hat{x}_1 + \hat{x}_1^2
$$
\n
$$
.54\hat{x}_1^2 - 108.5\hat{x}_1 + 221.76 = 0
$$
\n
$$
\hat{x}_1 = \frac{108 - 106.2697}{1.08} = 2.0630926
$$
\n
$$
1.54 = \frac{\hat{x}_2 (87 + \hat{x}_2 - 5)}{(426 - \hat{x}_2) (5 - \hat{x}_2)}
$$
\n
$$
1.54 (80 - 21 \hat{x}_2 + \hat{x}_2^2) = 82 \hat{x}_2 + \hat{x}_2^2
$$
\n
$$
123.2 - 32.34\hat{x}_2 + 1.54 \hat{x}_2^2 = 82\hat{x}_2 + \hat{x}_2^2
$$
\n
$$
.54\hat{x}_2^2 - 114.34\hat{x}_2 + 123.2 = 0
$$
\n
$$
\hat{x}_2 = \frac{114.34 - 113.17033}{1.08} = 1.0830278
$$
\n
$$
1.54 = \frac{\hat{x}_3 (90 + \hat{x}_3 - 14)}{(18 - \hat{x}_3) (14 - \hat{x}_3)}
$$
\n
$$
1.54(252 - 32\hat{x}_3 + \hat{x}_3^2) = 76\hat{x}_3 + \hat{x}_3^2
$$
\n
$$
388.08 - 49.28\hat{x}_3 + 1.54\hat{x}_3^2 = 76\hat{x}_3 + \hat{x}_3^2
$$
\n
$$
.54\hat{x}_3^2 - 125.28\hat{x}_3 + 388.08 = 0
$$
\n
$$
\hat{x}_3 = \frac{125.28 - 121.888
$$

$$
1.54 = \frac{\hat{x}_u (82 + \hat{x}_u - 4)}{(15 - \hat{x}_u)(4 - \hat{x}_u)}
$$
  
\n
$$
1.54(60 - 19\hat{x}_u + \hat{x}_u^2) = 78\hat{x}_u + \hat{x}_u^2
$$
  
\n
$$
92.4 - 29.26\hat{x}_u + 1.54\hat{x}_u^2 = 78\hat{x}_u + \hat{x}_u^2
$$
  
\n
$$
54\hat{x}_u^2 - 107.26\hat{x}_u + 92.4 = 0
$$
  
\n
$$
\hat{x}_v = \frac{107.26 - 106.32555}{1.08} = .8652271
$$
  
\n
$$
\hat{E}(X.|\mathbf{m}_1;\lambda) = 7.1535525
$$
  
\n
$$
\hat{V}(X_1|\mathbf{m}_1;\lambda) = 7.1535525
$$
  
\n
$$
\hat{V}(X_1|\mathbf{m}_2;\lambda) = \left[\frac{1}{\hat{x}_1} + \frac{1}{9 - \hat{x}_1} + \frac{1}{16 - \hat{x}_1} + \frac{1}{79 + \hat{x}_1 - 9}\right]^{-1}
$$
  
\n
$$
= 1.4004104
$$
  
\n
$$
\hat{V}(X_2|\mathbf{m}_2;\lambda) = \left[\frac{1}{\hat{x}_2} + \frac{1}{5 - \hat{x}_2} + \frac{1}{16 - \hat{x}_2} + \frac{1}{87 + \hat{x}_2 - 5}\right]^{-1}
$$
  
\n
$$
\vec{7}.7950955
$$
  
\n
$$
\hat{V}(X_3|\mathbf{m}_3;\lambda) = \left[\frac{1}{\hat{x}_3} + \frac{1}{14 - \hat{x}_3} + \frac{1}{18 - \hat{x}_3} + \frac{1}{18 - \hat{x}_3}\right]^{-1}
$$
  
\n
$$
= 2.0388823
$$

$$
\hat{V}(X_{\mu} | m_{3}/\lambda) = \left[ \frac{1}{\hat{x}_{4}} + \frac{1}{14 - \hat{x}_{4}} + \frac{1}{15 - \hat{x}_{4}} + \frac{1}{82 + \hat{x}_{4} - 14} \right]^{-1}
$$
\n
$$
= .6417679
$$
\n
$$
\hat{V}(X_{\cdot} | m_{1}/\lambda) = 4.8761561
$$
\n
$$
\therefore Z_{0} = \frac{11 - 7.1335525 - .5}{2.208202} = 1.5154626
$$
\n\nPara:  $\psi_{1} = 1.386$   $Z_{1} = ?$ \n\n1.386(144 - 25 $\hat{x}_{1}$  +  $\hat{x}_{1}^{2}$ ) = 70 $\hat{x}_{1}$  +  $\hat{x}_{1}^{2}$ \n
$$
.386\hat{x}_{1}^{2} - 104.65\hat{x}_{1} + 199.584 = 0
$$
\n
$$
\hat{x}_{1} = \frac{104.65 - 103.16717}{.772} = 1.9207654
$$
\n\n1.386(80 - 21 $\hat{x}_{2}$  +  $\hat{x}_{2}^{2}$ ) = 82 $\hat{x}_{2}$  +  $\hat{x}_{2}^{2}$ \n
$$
.386\hat{x}_{2}^{2} - 111.106\hat{x}_{2}^{2} + 110.88 = 0
$$
\n
$$
\hat{x}_{2} = \frac{111.106 - 110.33288}{.772} = 1.0014503
$$
\n\n1.386(252 -32 $\hat{x}_{3}$  +  $\hat{x}_{3}^{2}$ ) = 76 $\hat{x}_{3}$  +  $\hat{x}_{3}^{2}$ \n
$$
.386\hat{x}_{3}^{2} - 120.352\hat{x}_{3} + 349.272 = 0
$$
\n
$$
\hat{x}_{3} = \frac{120.352 - 118.09034}{.772} = 2.929614
$$

 $88 -$ 

 $\overline{\phantom{a}}$ 

1.386(60 - 19
$$
\hat{x}_4
$$
 +  $\hat{x}_4^2$ ) = 78 $\hat{x}_4$  +  $\hat{x}_4^2$   
\n.386 $\hat{x}_4^2$  - 104.334 $\hat{x}_4$  + 83.16 = 0  
\n $\hat{x}_4$  =  $\frac{104.334 - 103.71685}{.772}$  = .79942  
\n $\hat{E}(X.|\mathbf{m}_1; \lambda) = 6.6512498$   
\n $\hat{V}(X_1|\mathbf{m}_1; \lambda) = 1.3390201$   
\n $\hat{V}(X_2|\mathbf{m}_2; \lambda) = .753373$   
\n $\hat{V}(X_3|\mathbf{m}_3; \lambda) = 1.9581052$   
\n $\hat{V}(X_4|\mathbf{m}_4; \lambda) = .6073635$   
\n $\hat{V}(X.|\mathbf{m}_1; \lambda) = 4.6578618$   
\n $\therefore Z_1 = \frac{11 - 6.6512498 \div 25}{2.158208} = 1.7833083$   
\nDe (1) para i = 0  
\n $\psi_2$  = .4317824 -  $\frac{1.5155 - 1.96}{1.7833 - 1.5155}$  (.3264219 - .4317824)  
\n= .2569028  
\n $\therefore \psi_2$  = 1.2929195

 $-89 -$ 

$$
D = (2)
$$
\n
$$
|1.5155 - 1.96| = .4445
$$
\n
$$
|1.7833 - 1.96| = .1767
$$
\n
$$
\psi_3 = 1.386 \quad y \quad Z_3 = 1.7833
$$
\n
$$
D = (3)
$$
\n
$$
\left| \frac{1.386 - 1.2929}{1.2929} \right| = 0.0720086 > 10^{-4}
$$
\n
$$
Regresar a \quad (1)
$$
\n
$$
Para: \psi_2 = 1.2929 \quad Z_2 = ?
$$
\n
$$
1.2929(144 - 25\hat{x}_1 + \hat{x}_1^2) = 70\hat{x}_1 + \hat{x}_1^2
$$
\n
$$
.2929\hat{x}_1^2 - 102.3225\hat{x}_1 + 186.1776 = 0
$$
\n
$$
\hat{x}_1 = \frac{102.3225 - 101.25102}{.5858} = 1.8290947
$$
\n
$$
1.2929(80 - 21\hat{x}_2 + \hat{x}_2^2) = 82\hat{x}_2 + \hat{x}_2^2
$$
\n
$$
.2929\hat{x}_2^2 - 109.1509\hat{x}_2 + 103.432 = 0
$$
\n
$$
\hat{x}_2 = \frac{109.1509 - 108.59437}{.5858} = .9500276
$$

$$
1.2929(252 - 32\hat{x}_3 + \hat{x}_3^2) = 76\hat{x}_3 + \hat{x}_3^2
$$
  
\n
$$
.2929\hat{x}_3^2 - 117.3728\hat{x}_3 + 325.8108 = 0
$$
  
\n
$$
\hat{x}_3 = \frac{117.3728 - 115.73528}{.5858} = 2.7953628
$$
  
\n
$$
1.2929(60 \times 19\hat{x}_4 + \hat{x}_4^2) = 78\hat{x}_4 + \hat{x}_4^2
$$
  
\n
$$
.2929\hat{x}_4^2 - 102.5651\hat{x}_4 + 77.574 = 0
$$

 $\hat{x}_{4} = \frac{102.5651 - 102.12108}{.5858} = .75798$ 

 $\hat{E}(X.|\mathbf{m}_i;\lambda) = 6.3324651$  $\hat{v}(x_1 | m_1; \lambda) = 1.2975891$  $\hat{v}(x_2 | m_2; \lambda) = .7256804$  $\hat{V}(X_3 | m_3; \lambda) = 1.9031502$  $\mathcal{A}$  $\hat{v}(x_{\mu} | m_{\mu}; \lambda) = .5845705$  $\hat{v}(x. | m_i; \lambda) = 4.5109902$ 

 $\therefore$   $Z_2 = \frac{11-6.3324651 - .5}{2.1239092} = 1.9622001$ 

De  $(1)$  para  $i = 1$ 

ln  $\psi_{\psi}$  = .256877 -  $\frac{1.9622 - 1.96}{1.7833 - 1.9621}$  (.3264219 - .2568877)

 $-91 -$ 

$$
-92 -
$$
\n
$$
= .2577043
$$
\n
$$
\therefore \psi_{4} = 1.2939562
$$
\n\nPara 
$$
\psi_{4} = 1.2940
$$
\n
$$
z_{4} = ?
$$
\n
$$
1.2949(144 - 25\hat{x}_{1} + \hat{x}_{1}^{2}) = 70\hat{x}_{1} + \hat{x}_{1}^{2}
$$
\n
$$
.294\hat{x}_{1}^{2} - 102.35\hat{x}_{1} + 186.336 = 0
$$
\n
$$
\hat{x}_{1} = \frac{102.35 - 101.27384}{.588} = 1.8301983
$$
\n
$$
1.294(80 - 21\hat{x}_{2} + \hat{x}_{2}^{2}) = 82\hat{x}_{2} + \hat{x}_{2}^{2}
$$
\n
$$
.294\hat{x}_{2}^{2} - 109.174\hat{x}_{2} + 103.52 = 0
$$
\n
$$
\hat{x}_{2} = \frac{109.174 - 108.61502}{.588} = .9506449
$$
\n
$$
1.294(252 - 32\hat{x}_{3} + \hat{x}_{3}^{2}) = 76\hat{x}_{3} + \hat{x}_{3}^{2}
$$
\n
$$
.294\hat{x}_{3}^{2} - 117.408\hat{x}_{3} + 326.088 = 0
$$
\n
$$
\hat{x}_{3} = \frac{117.408 - 115.76337}{.588} = 2.7969815
$$
\n
$$
1.294(60 - 19\hat{x}_{4} + \hat{x}_{4}^{2}) = 78\hat{x}_{4} + \hat{x}_{4}^{2}
$$
\n
$$
.294\hat{x}_{4}^{2} - 102.586\hat{x}_{4} + 77.64 = 0
$$

-

$$
\hat{x}_{\mu} = \frac{102.586 - 102.14002}{.588} = .7584772
$$
\n
$$
\hat{E}(X. | m_{i}, \lambda) = 6.3363019
$$
\n
$$
\hat{V}(X_{1} | m_{i}, \lambda) = 1.2980993
$$
\n
$$
\hat{V}(X_{2} | m_{2}, \lambda) = .7260193
$$
\n
$$
\hat{V}(X_{3} | m_{3}, \lambda) = 1.9038292
$$
\n
$$
\hat{V}(X_{4} | m_{4}, \lambda) = .5848492
$$
\n
$$
\hat{V}(X. | m_{i}, \lambda) = 4.512797
$$

$$
\therefore \quad Z_4 = \frac{11 - 6.3363019 - .5}{2.1243345} = 1.9600012
$$

$$
De (2)
$$
  
\n
$$
|1.9621 - 1.96| = .0021
$$
  
\n
$$
|1.7833 - 1.96| = .1767
$$

 $\therefore$   $\psi_5 = 1.2929$  y  $Z_5 = 1.9621$ 

$$
De (3)
$$

$$
\left|\frac{1.2929 - 1.2940}{1.2940}\right| = .000850077 > 10^{-4}
$$

Regresar a (1)

$$
- 93 -
$$

De (1) para i = 2

\nIn 
$$
ψ_6 = .2577382 - \frac{1.96 - 1.96}{1.9621 - 1.96}
$$
 (.256877 - .2577382)

\n= .2577382

\n∴  $ψ_6 = 1.2940$ 

\nDe (2) ∴  $1.96 = 0.021$ 

\n∴  $ψ_7 = 1.2940$ 

\nDe (3)

\n $\left| \frac{1.2940 - 1.2940}{1.2940} \right| = 0 < 10^{-4}$ 

\n∴ Lfinite inferior al 95% es 1.2940

\nPara el límite superior

\n⇒  $ψ_0 = 1.54$   $z_0 = \frac{11 - 7.1535525 + .5}{2.208202} = 1.9683197$ 

\n⇒  $ψ_1 = (1.1) (1.54) = 1.694$   $z_1 = ?$ 

\n∴ 1.69(144 - 25x<sup>2</sup><sub>1</sub> + x<sup>2</sup><sub>1</sub><sup>2</sup>) = 70x<sup>2</sup><sub>1</sub> + x<sup>2</sup><sub>1</sub>

\n∴ 69x<sup>2</sup><sub>1</sub> - 112.25 x<sup>2</sup><sub>1</sub> + 243.36 = 0

$$
\hat{x}_1 = \frac{112.25 - 109.21716}{1.38} = 2.1977073
$$
\n
$$
1.69(80-21\hat{x}_2+\hat{x}_2^2)=82x_2+x_2^2
$$
\n
$$
.69\hat{x}_2^2 - 117.49 \hat{x}_2 + 135.2 = 0
$$
\n
$$
\hat{x}_2 = \frac{117.49 - 115.8911}{1.38} = 1.15862
$$
\n
$$
\hat{x}_3 = \frac{130.08 - 125.48059}{1.38} = 3.3329083
$$
\n
$$
1.69(60-19\hat{x}_k + \hat{x}_4^2) = 78\hat{x}_k + \hat{x}_4^2
$$
\n
$$
.69\hat{x}_4^2 - 110.11 \hat{x}_4 + 101.4 = 0
$$
\n
$$
\hat{x}_4 = \frac{110.11 - 108.83174}{1.38} = .9262738
$$
\n
$$
\hat{B}(X.|\mathbf{m}_1; \lambda) = 7.6155094
$$
\n
$$
\hat{V}(x_1|\mathbf{m}_1; \lambda) = 1.4527884
$$
\n
$$
\hat{V}(x_2|\mathbf{m}_2; \lambda) = .8313773
$$
\n
$$
\hat{V}(x_4|\mathbf{m}_3; \lambda) = 2.107173
$$
\n
$$
\hat{V}(x_4|\mathbf{m}_4; \lambda) = .6717464
$$
\n
$$
\hat{V}(x_1|\mathbf{m}_1; \lambda) = 5.0630851
$$
\n
$$
z_1 = \frac{11 - 7.6155094 + .5}{2.25013} = 1.7263405
$$

 $-95 -$ 

be (1) para i = 0  
\nln ψ<sub>2</sub> = .4317824 - 
$$
\frac{1.97}{1.73} + \frac{1.96}{1.97}
$$
 (.5270926 - .4317824)  
\nln ψ<sub>2</sub> = 1.9924869 . . . ψ<sub>2</sub> = 7.3337496  
\nDe (2)  
\n|1.97 + 1.96| = 3.93  
\n|1.73 + 1.96| = 3.69  
\n. . . ψ<sub>3</sub> = 1.694 Z<sub>3</sub> = 1.73  
\nDe (3)  
\n $\left| \frac{1.694 - 7.334}{7.334} \right|$  = - 0.769021 > 10<sup>-1</sup>  
\nRegression  
\n34(144 - 25x̂<sub>1</sub> + x̄<sub>1</sub><sup>2</sup>) = 70ẋ<sub>1</sub> + x̄<sub>1</sub><sup>2</sup>  
\n6.334ẋ<sub>1</sub><sup>2</sup> - 253.35 ẋ<sub>1</sub> + 1056.096 = 0  
\n $\hat{x}$ <sub>1</sub> =  $\frac{253.35 - 193.46569}{12.668} = 4.7272109$   
\n7.334(80 - 21 ẋ<sub>2</sub> + ẋ<sub>2</sub><sup>2</sup>) = 82ẋ<sub>2</sub> + ẋ<sub>2</sub><sup>2</sup>

 $96 -$ 

$$
6.334\hat{x}_{2}^{2} - 236.014 \hat{x}_{2} + 586.72 = 0
$$
\n
$$
\hat{x}_{2} = \frac{236.014 - 202.08283}{12.668} = 2.6784946
$$
\n
$$
7.334(252 - 32 \hat{x}_{3} + \hat{x}_{3}^{2}) = 76 \hat{x}_{3} + \hat{x}_{3}^{2}
$$
\n
$$
6.334\hat{x}_{3}^{2} - 310.688 \hat{x}_{3} + 1848.168 = 0
$$
\n
$$
\hat{x}_{3} = \frac{310.688 - 222.53911}{12.668} = 6.9268144
$$
\n
$$
7.334(60 - 19\hat{x}_{4} + \hat{x}_{4}^{2}) = 78 \hat{x}_{4} + \hat{x}_{4}^{2}
$$
\n
$$
6.334\hat{x}_{4}^{2} - 217.346 \hat{x}_{4} + 440.04 = 0
$$
\n
$$
\hat{x}_{4} = \frac{217.346 - 189.97481}{12.668} = 2.1606556
$$
\n
$$
\hat{E}(x.|\mathbf{m}_{1};\lambda) = 16.493176
$$
\n
$$
\hat{V}(x_{1}|\mathbf{m}_{1};\lambda) = 1.8259118
$$
\n
$$
\hat{V}(x_{2}|\mathbf{m}_{2};\lambda) = 1.122366
$$
\n
$$
\hat{V}(x_{4}|\mathbf{m}_{4};\lambda) = 2.5765719
$$
\n
$$
\hat{V}(x_{4}|\mathbf{m}_{4};\lambda) = 6.4365472
$$

$$
-98 -
$$
\n
$$
Z_{2} = \frac{11 - 16.493176 + .5}{2.5370351} = -1.9681147
$$
\n
$$
\therefore Z_{2} = -1.97
$$
\nDe (1) para i = 1

\n
$$
\sqrt{4} = 1.9925211 - \frac{-1.97 + 1.96}{1.73 + 1.97} (.5270926 - 1.9925211)
$$
\n
$$
= 1.9885605 \qquad \therefore \qquad \psi_{4} = 7.3050105
$$
\nDe (2)

\n
$$
|-1.97 + 1.96| = .01
$$
\n
$$
| 1.73 + 1.96| = 3.69
$$
\n
$$
\therefore \qquad \psi_{5} = 7.334 \qquad Z_{5} = -1.97
$$
\nDe (3)

\n
$$
\left| \frac{7.334 - 7.31}{7.31} \right| = .00328317 > 10^{-4}
$$
\nRegresar a (1)

\nPara  $\psi_{4} = 7.31$   $Z_{4} = ?$ 

\n
$$
7.31(144 - 25\hat{x}_{1} + \hat{x}_{1}^{2}) = 70 \hat{x}_{1} + \hat{x}_{1}^{2}
$$
\n
$$
6.31 \hat{x}_{1}^{2} - 252.75 \hat{x}_{1} + 1052.64 = 0
$$

$$
\hat{x}_1 = \frac{252.75 - 193.16814}{12.62} = 4.7212253
$$
\n7.31(80 -21  $\hat{x}_2 + \hat{x}_2^2$ ) = 82  $\hat{x}_2 + \hat{x}_2^2$   
\n6.31  $\hat{x}_2^2 - 235.51 \hat{x}_2 + 584.8 =$   
\n $\hat{x}_2 = \frac{235.51 - 201.75383}{12.62} = 2.6748153$   
\n7.31(252-32  $\hat{x}_3 + \hat{x}_3^2$ ) = 76  $\hat{x}_3 + \hat{x}_3^2$   
\n6.31  $\hat{x}_3^2 - 309.92 \hat{x}_3 + 1842.12 = 0$   
\n $\hat{x}_3 = \frac{309.92 - 222.61019}{12.62} = 6.9183683$   
\n7.31(60 - 19 $\hat{x}_q + \hat{x}_q^2$ ) = 78  $\hat{x}_q + \hat{x}_q^2$   
\n6.31 $\hat{x}_q^2 - 216.89 \hat{x}_q + 438.6 = 0$   
\n $\hat{x}_q = \frac{216.89 - 189.66024}{12.62} = 2.1576672$   
\n $\hat{E}(X.|\mathbf{m}_1; \lambda) = 16.472076$   
\n $\hat{V}(X_1|\mathbf{m}_1; \lambda) = 1.8262626$   
\n $\hat{V}(X_2|\mathbf{m}_2; \lambda) = 1.1226032$   
\n $\hat{V}(X_1|\mathbf{m}_1; \lambda) = 0.775672$ 

 $\hat{v}(x_{3} | m_{3}; \lambda) = 2.5769701$  $\hat{\mathbf{v}}(\mathbf{x}_{\mu} | \mathbf{m}_{\mu}, \lambda) = .9119124$  $\hat{v}(x. | m_i; \lambda) = 6.4377484$
$$
- 100 -
$$

$$
Z_{4} = \frac{11 - 16.472076 + .5}{2.5372718} = -1.959615
$$

$$
\therefore \quad Z_{\mu} = -1.96
$$

De (1) para i = 2  
In 
$$
\psi_6 = 1.9892433 - \frac{-1.96 + 1.96}{-1.97 + 1.96}
$$
 (1.9925211 - 1.9892433)

$$
= 1.9892433
$$
  $\qquad \qquad \cdot \qquad \psi_6 = 7.31$ 

De  $(2)$ 

 $|-1.96 + 1.96| = 0$ 

 $|-1.97 + 1.96| = 0.01$ 

 $\therefore$   $\psi_7 = 7.31$   $z_7 = -1.96$ 

 $(3)$  ${\tt De}$ 

$$
\left| \frac{7.31 - 7.31}{7.31} \right| = 0 \leq 10^{-4}
$$

... Límite superior al 95% es 7.31

$$
\therefore \quad 1.29 \leq \psi \leq 7.31
$$

Al 99% usando la iteración de la Tabla 3 se obtiene:

$$
1.02 \leq \psi \leq 9.25
$$

Tabla 3.

Solución iterativa del Método de Cornfield extendi-

do

$$
\text{Seq } Z_{\underline{i}} = \frac{x \cdot - E(x \cdot | \psi_{\underline{i}}) \pm 1/2}{\sqrt{\hat{v}(x \cdot | \psi_{\underline{i}})}} \qquad \text{q} \qquad \text{q
$$

$$
ln\psi_{2i+2} = ln\psi_{2i} - \frac{Z_{2i} + X\alpha}{Z_{2i+1} - Z_{2i}} (ln\psi_{2i+1} - ln\psi_{2i}), i=0,1...
$$
 (1)

Compare  $|Z_{2i} \pm X_{\alpha}|y| |Z_{2i+1} \pm X_{\alpha}|$ , el menor es llamado  $Z_{2i+3}$ con su correspondiente  $\psi_{2i+3}$  $(2)$ 

$$
\text{Si} \quad \left| \frac{\Psi_{2i+3} - \Psi_{2i+2}}{\Psi_{2i+2}} \right| < \epsilon \text{(prespecializeda) se detiene el pro}
$$

ceso y  $\sqrt{\frac{1}{2}+2}$  es el límite; si es >  $\epsilon$  regresa a (1)  $(3)$ Para iniciar la iteración

> Haga  $\psi_0$  el límite apropiado calculado del método logit  $\psi_1$  es (0.9) $\psi_0$  para el límite inferior y  $\psi_1$  es (1.1)  $\psi_0$  para el límite superior.

Para la solución  $\psi_{am1}$ , omita  $\pm 1/2$  de  $z_i$ , sea  $X_{\alpha} = 0$  en (1) y (2), y haga  $\psi_0 = \hat{\psi}_{mh}$  y  $\psi_1 = 0.9 \psi_0$ .

16. METODOS RELACIONADOS Y APLICACIONES,

Hay varios contextos especiales en los cuales el análisis de una combinación de tablas de 2 x 2 tienen una relevan cia especial.

(i) Comparación Apareada de proporciones. Si  $n_{11} = n_{12} = 1$ , i = 1,2,...,b, la distribución de (9.5) se reduce a una distribución binomial con parámetro  $e^{\lambda}/(1 + e^{\lambda})$  y el tamaño de muestra es igual a el número de pares, donde  $m_i = 1$ . Los límites de confianza exactos para  $\lambda$ ,  $c \psi$ , se encuentran fácilmente de las tablas de la distribución binomial [18]. La prueba de significancia para  $\lambda = 0$  está basado en la binomial con p = 1/2, y es conocida generalmente como la prueba de McNemar [54]. Nam [55] investigó la sensibilidad de esta prueba cuando es apropia da la prueba equivalente de la sección 8 ajustando por efecto de orden.

La eficiencia relativa de la comparación apareada individualmente de proporciones para una serie independiente fue investi gada recientemente por Miettinen [51,53] y Chase [10]. Miettinen [52] también consideró la potencia del caso de "controles múltiples", esto es,cuando  $n_{\texttt{i}_1}$ = 1,  $n_{\texttt{i}_2}$ =  $n_{\texttt{2}}$ , una constante, pa ra  $i = 1, 2, ...b$ .

(ii) Selección de estratos. Aunque en estudios experimentales los estratos son a menudo variables discretas definidas

 $- 102 -$ 

precisamente tales como sexo y raza en la Tabla 2, puede ocu rrir en estudiosobservacionales que los estratos sean escogidos sobre la base de una covariable continua tal como la edad. Generalmente los estratos son escogidos como intervalos convenientes, tales como los grupos de diez años de edad en el ejem plo de Bliss. Recientemente Cochran [13] desarrolló algunas re glas útiles (cf. Cox [151) para definir estratos por división de las distribuciones marginales por sus porcentiles. Aunque estos procedimientos se basan en una variable dependiente continua, pueden resultar útiles en el análisis de estudios con respuesta cualitativa cuando las muestras son grandes y el método es modificado apropiadamente para varianzas de siguales. Usando simulación en la computadora, Horbach **[41b]**  estudió el efecto de la elección del estrato en el poder empírico de las varias pruebas mencionadas en la sección 14.

(iii) El problema de Bioensayo con respuesta cualitativa. El modelo logístico de la sección 9 puede ser entendido fácilmente para incluir la cuestión de la prueba de potencia relativa de dos drogas usando el análisis logit. Suponiendo que las dósis,  $d_i$ ,  $i = 1, 2,...b$ , son identicas para las dos drogas, simplemente haga

$$
\beta_{i} = \alpha + \beta d_{i} \qquad (16.1)
$$

La verosimilitud modificada es entonces una función de un conjunto 3 de éstadísticas suficientes conjuntamente: x - y para

 $\lambda$ , x + y para  $\alpha$ , y  $\Sigma(x_i + y_i)d_i$  para  $\beta$ . Sobre la base de la teoría, las inferencias sobre su diferencia, i.e  $\lambda$  se deberían basar en la distribución de X - Y condicionada en los valores observados de las otras dos estadísticas. Esta distribución condicional es compleja, pero se puede usar una enu meración para encontrar la prueba exacta óptima [45, p.157 y 21, pp. 69-72]. Los intervalos.de confianza para X pueden encontrarse directamente, y para la potencia relativa,  $\lambda/\beta$ , usan do el enfoque de Cox [20]. Detalles de esto serán reportados subsecuentemente [30]. Como la suposición (16.1) es un caso especial de la suposición general de (9.1), las pruebas e intervalos de confianza derivado sobre esta base son válidos, pero no son óptimos. Mantel [48] sugirió el uso de las pruebas estadísticas de (10.1) para la situación de bioensayo y da un ejemplo numérico.

(iv) Pruebas de aleatorización. Como una alternativa a suponer algún modelo para la proporción de respondentes, Cox [19] también sugirió una prueba de aleatorización sobre los es tratos. En su ejemplo, la prueba de aleatorización y la exacta produjeron p's completamente comparables, 0.02 contra 0.045.

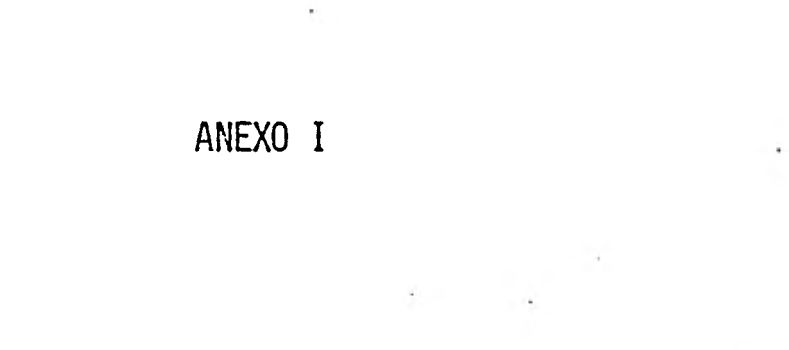

```
tΖ
 10 REM CALCULO DE LAS X(I) USANDO LA ITERACION (6.4)
 20 DIM XI1001, X2L1001
 30 INPUT "CUANTOS VALORES DE X DESEA?", N
 31 PRINT
 32 PRINT
               CALCULO DE LAS X(I) USANDO LA ITERACION (6.4)"
 35 PRINT "
 36 PRINT
 37 PRINT
 40 REDIM XINJ, X2INJ
 50 LET X=4
 60 LET N1=16
 70 LET N2=79
 80 LET M=9
 90 LET A=1.9596
                                                        LIMITE INFERIOR"
                          LIMITE SUPERIOR
 95 PRINT "
              X(0)=4100 REM CALCULO DE X1 Y X2
110 F=SQR(1/((1/X)+(1/(M-X))+(1/(N1-X))+(1/(R2+X-M))))
120 XI11=X+.5+A*F
130 X2[1]=X-.5-A*F
                       \sum_{i=1}^{n} LS=";XI11, "X< 1
                                                     LI = "1X2I11140 PRINT "
             -8<1\mathcal{L}150 FOR 1=2 TO N
      F=SQRC1/CC1/XEI-13>+C1/CM-XEI-13>>+C1/CN1-XEI-13>>+C1/CN2+XEI-1&
160
   3-M3332F2=SQRC12CC12X2EI-13D+C12CM-82EI-13DD+C12CN1-82EI-13DD+C12CN2+&
165
   X2LI-1J-M3333XIIJ=X+.5+A*F
170
      X2IIJ=X-.5-A*F2
190
                R(P_1I_1^n) LSm^n; RIII_1^nK(P_1I_1^n)LT="x2CI1PRINT<sup>"</sup>
195
200 NEXT I
210 STOP<br>220 END
```
## CUANTOS VALORES DE X DESEA? 15

CALCULO DE LAS X(I) USANDO LA ITERACION (6.4)

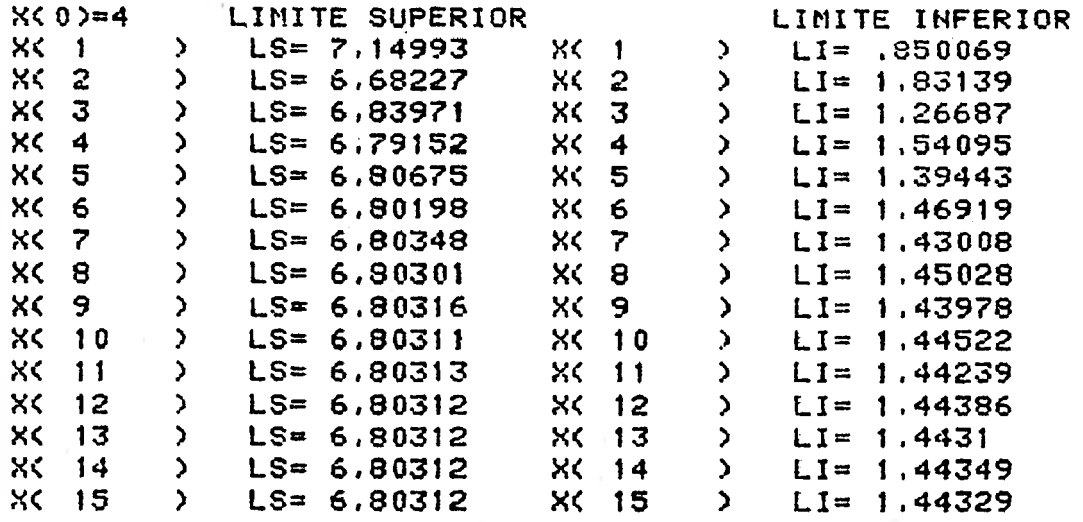

```
SOLORES
   10 REM CALCULO DE LAS X(I) USANDO LA ITERACION (6.5)
   20 DIN XE1001, YE1001, X1E1001, Y1E1001
   30 INPUT "CUANTOS VALORES DE X DESEA?", N
   32 PRINT
   33 PRINT
   35 PRINT "
                CALCULO DE LAS X(I) USANDO LA ITERACION (6.5)"
   36 PRINT
   37 PRINT
   40 REDIM XENJ, YENJ, XIENJ, YIENJ
   50 LET X=4
   60 LET N1=16
   70 LET N2=79
   80 LET N=9
   85 LET A=1,9596
   86 PRINT "
                            LIMITE SUPERIOR"
               X(0)=490 F0=SQR(1/((1/X)+(1/(M-X))+(1/(H1-X))+(1/(H2+X-M))))
  100 XI11=X+.5+A*F0
  110 YI13 = XI13120 X1113=X-.5-A*F0
  123 Y1[1]=X1[1]
  130 PRINT "
              K<sub>1</sub>LS = "1}X[1], "YC5= 12\rightarrow140 REM CALCULO DE "X" Y "Y", LIMITE SUPERIOR
  150 FOR 1=2 TO N
        F=SQR(12(12CYEI-13)+(12CM-YEI-13))+(12CH1-YEI-13))+(12CH2+XEI-1&
  1603-M>>>>
  170XLIJ=X+J+AA+FYEIJ=<I*XEIJ+<I-1>*YEI-1J>/<2*I-1>
  180
        PRINT<sup>+</sup>"
                 181
  182 NEXT I
  183 PRINT
  184 PRINT
  185 PRINT
                             LIMITE INFERIOR"
  186 PRINT "
                X1(0)=43 =<sup>n</sup> 3 Y 1 [ 1 ]
 187 PRINT "L1 = 9, X1113, Y111X1 \leftarrow 1\sum188 REM CALCULO DE "X1" Y "Y1" LIMITE INFERIOR
  189 FOR I = 2 TO N
  200 F1=SQR(1/(1/CY1EI-13)+(1/(M-Y1EI-13))+(1/(N1-Y1EI-13))+(1/(N2+&
     X1[I-1J-M33]210
        X1I13 = X - .5 - A * F1Y1EIJ=<I*X1EIJ+<I-1)*Y1EI-1])/<2*I-1)
  220
        PRINT "
                   X1C^m; I: P)   LI = P; X1CI1; PY1C^n; I: P)=P; Y1CI1230
  240 NEXT I
  250 STOP
  260 END
```
 $\mathcal{X}$ 

 $\frac{1}{2}$ 

ANTOS VALORES DE X DESEA? 10

CALCULO DE LAS X<I> USANDO LA ITERACION (6.5)

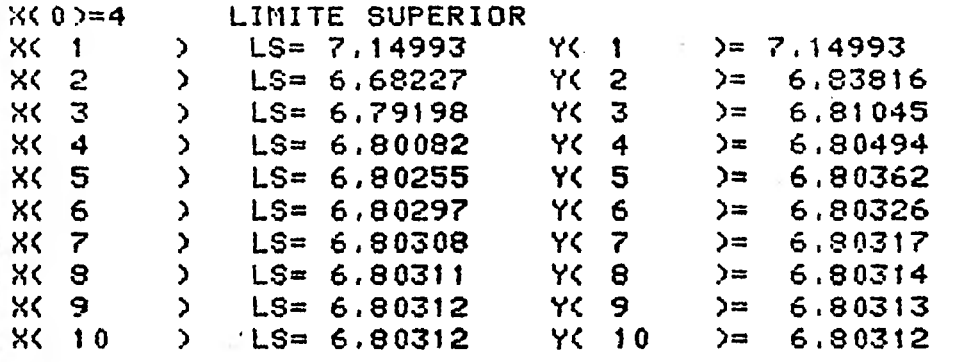

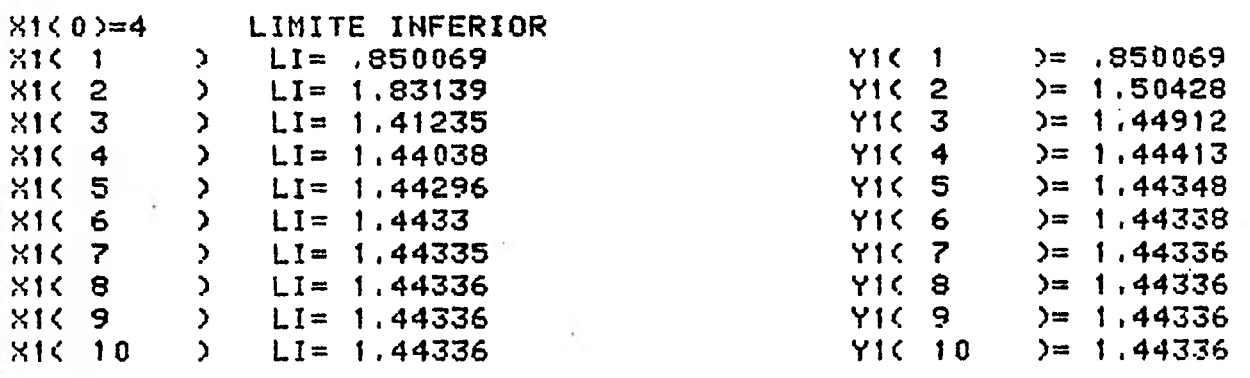

## ANEXO II

## THTEGE TABLE (9) 21 (9)<br>PEAL - ALPHAL 24 PHAU2PSI12PSI21 STO2P<br>PEAL - E CEOJ<br>- INTEGE - HECTPL2JEANLT  $\frac{1}{2}$ <br> $\frac{5}{2}$ <br> $\frac{5}{4}$ **FFCTP1, JFAULT**  $50 -$ !こへ  $\overline{c}$  $\mathbf{1}$ ropped(\* 1001 rs et VALOP",12,8,"tf LA JABLA")<br>enché (\* 1041 rs et Intervalo Superior")<br>upitr(7,2-)<br>upitr(7,2-)<br>upitr(7,2-)<br>enché (\* 1041 rs et Intervalo Superior")<br>enché (\* 1011 radio<br>upitr(7,2-)<br>upitr(7,2-)<br>upitr(7,2-)<br>e  $\frac{3}{2}$  $3<sub>c</sub>$  $\boldsymbol{a}$ **TREAS REPAIR CONTRACT COMPANY**  $\boldsymbol{v}$ 45  $\mathbf{5}^{\circ}$  $6<sub>2</sub>$  $\frac{3}{3}$  $7<sub>0</sub>$ 3560.000<br>3560.000<br>3670.000  $80$ 90 るので、このことを見えるということがあります。 こうかい こうかい しょうかん しゅうしょう しゅうしょう END<br>| SUBPOUTTNE||IPITS(INALE,T,ALPHAL,ALFUAU,PSIL,PSI,PSI2,P,F,F,<br>|- PECIPI,IPAULT) C\* TIENELLIENELLY<br>C\* ALGOPIINO AS 36 J.P.SIMIISI.SSC. C. (1971) VOL.20.N?.1<br>C\* LINITES EXACTOS DE COUFIANZA PAPA PROPOLOGORS DE<br>C\* RONIDS EN TABLAS DE 2XN CERTARDELL-BARLANGE DE CAT  $\frac{445677}{466677}$ LINITES EXACTOS DE CONFINNZA PARA PROPORCIONES DE<br>NONIOS EN TARLAS DE 2XA CERCEDER LA-BARTIJU (1962)<br>LINITES DE CONFINNZA APPOXIMARDS PAL· EL PÍESOO DELATIVO<br>JuniSTATISTICOPE CIRGIR 454-463. **のみちから こうしん しょうしょう こうかいかん かんかん かんかい しょうしょう しょうしょう しょうしょう しょうしょう しょうしゃ しょうしゃ しょうしょう しょうしょう しょうしん しょうしん かんしゃ**  $\ddot{c}$  +  $\overline{c}$  + INTEGER IABLE, 1<br>CONTOUZBETZIZ 12, 13, 14, 01, 02, 0, 5, 2LEPA2<br>PIPEDSIOL IABLE (4), 1(4), F (104)<br>PADLI=0.0<br>PHO 1 1=1, 4

HOEKETLE: POLERESZHONING (66723781)

```
hor
                                                          1(I)=I Ap LE(1)
                                    \mathbf{I}\frac{65}{61}rac{1}{1}TABLA GEIENTAEA
              \ddot{\cdot}ပိုင်း<br>ဝန္တိက္ခံက
                                   \dot{C} \star18=1<br>00=2\begin{array}{lllll}\n16=1 & 1=3.4 \\
00 & 5 & 1=3.4 \\
10 & 6 & 1,1 & 1 & 1 & 1 \\
000111000 & & & & \\
100111000 & & & & \\
10011100 & & & & \\
10011100 & & & & \\
10011100 & & & & \\
10011100 & & & & \\
1001100 & & & & \\
1001100 & & & & \\
101100 & & & & & \\
101100 & & & & & \\
101100 & & & & & \\
101100 & & & & & \\
101100 & & & & & \\
1\frac{1}{6}\frac{1}{1}65c6603
                                   5
   67 e F
   68n., s
                                                         \prod_{i=1}^{N-1} \left( \begin{array}{c} 1 \\ 1 \\ 0 \end{array} \right) (1) = 0690. . .
                                   \overline{\mathbf{3}}70 F F 1
                                                        INTERNATIONAL CONSTRAYS (1974)<br>
INTERNATION<br>
INTERNATION<br>
INTERNATION<br>
INTERNATION<br>
INTERNATION<br>
INTERNATION<br>
INTERNATION<br>
INTERNATION<br>
INTERNATION<br>
INTERNATION<br>
INTERNATION<br>
INTERNATION<br>
INTERNATION<br>
INTERNATION<br>
INTERNA
   716<br>726<br>730
                                   \boldsymbol{l}ว้ผู้ 55
                                   \mathbf b750.<br>760.
    77\epsilon .
                                                                                                             \sqrt{115771100} TO 7
                  Þ
   78855<br>79889<br>80640
  81031<br>82031<br>83031
                                    \overline{\mathbf{z}}84094
   85 a 1 a
   8
   \tilde{C} \starCALCULO DE COCIENTE DE MONIOS(PIESGO RELATIVO)
                                                          PS1 = (1(2) * 1(3)) / 1195003<br>96004
                                    C \star C \star C \star CCALCULO DE TOTALES DARGINALES
   97057
   980 G
                                                         \begin{array}{c} n_1 = 7 (1) + 7 (2) \\ n_2 = 7 (3) + 1 (4) \\ n_3 = 7 (2) + 7 (4) \end{array}00000103C^*_{C^*_{A^*}}DETERMINE<br>EVALUADOS
                                                                                   SI LOS LOG-FACTORIALES SUFICIEN<br>PAPA CALCULAR LOG(COFFICIENTES)
                                                                                                                                                                     SUEICIENTES HAN SIPO
   0/10.34L=AMAX1(h),h2)+1<br>1F(L.GT.MPCTP)00<br>IF(L.LE.MP)60-10-1<br>F(1)=3-0<br>1L=NF+1<br>00-9-1=1L,NF<br>DO-7-1
   ひちりらた
                                                                                                                         70 - 130623 -070<sub>r</sub>-101080256200110025620025620025620025620025620025620025620025620025620025620025620025620025620025620025
                                                         DU-Y-I=IL, DF<br>F(I)=F(I-1)+ALOG10(DP)<br>IF((T(2), F0, 0), OR, (ALPHAL, LE, 0, 0))GO TO 11<br>ALPHA2=ALPHAL<br>IJ=I(2)<br>I2=N<br>I2=N
                                    9
                                    1<sub>0</sub>\frac{16000}{1800}L,
                                                          14=11-1ji9nj
```
 $\mathbf{I}%$ 

 $C +$  $C +$ PAGA EL LIMITE INFERIGE  $C*$ CALL SOL (F.PSII)  $\begin{array}{c} 11=0 \\ 12=1 \\ 23=12+1 \\ 14=0 \end{array}$  $11$ IF CALPHAU LE 6.0300 TO 12  $C^*$ PARA EL LIMITE SUPERIOR  $C \star$ CALL SOL (F, PS12) 12 ALPUA2=6<br>
S=1.0<br>
Pn TP 106<br>
Pn TP 106<br>
IF AULT=-1<br>
IF AULT=-1<br>
IF AULT=-1<br>
RETORN  $.0)$  $13$  $\mathbf{1}^{\mathbf{a}}$  $\overline{1}$   $\overline{0}$ E.TID SHAROUTINE SOLIF, 10  $C^{\star}_{C^{\star}}$ ALCORITMO AS 36.1 J.R.STATIST.SOC.,C(1971)<br>ENCONTRAR P TAL OUF F(9)=9 , CON H ELTRE 0<br>INTERVALOS CIVIDINOS EN DOS  $VOL$ . NO. **POP** Ö Y 17 EPVALOS CIVIDIDOS EN 608<br>
OIMENSION F(192),2(3)<br>
ONIA ACC/1.0E-5/<br>
DATA ACC/1.0E-5/<br>
SE110<br>
SE110<br>
SE110<br>
HERE C.5<br>
HERE C.5<br>
TEC2(1)+2(3).LI.0.0160 TC 2<br>
SE-110<br>
TEC2(1)+2(3).LI.0.0160 TC 2<br>
SE-110<br>
TECASCELTA\*0.5<br>
LEASC Č∗  $\mathbf{I}$  $\overline{c}$ 3 4 FUNCTION FUNCT, EV)  $C^{\star}_{C^{\star}}$ ALGORITMO 36.2 J.R.STATIST.SOC. C. (1971) VOL.20,NO.1  $\tilde{\mathsf{C}}$   $\star$ DIMENSION D(2),F(199)<br>COMMONZRK1/I1,12,13,14,41,N2,N,S,ALPHAZ<br>DATA DPC/397.4/<br>G=S\*ALOG19(FV)

 $\overline{\mathcal{E}}$ 

1200

 $121<sup>o</sup>$ 

30òc∴ 

 $\frac{35}{200}$ 

137025<br>138020<br>139055

 $400a$  $\begin{array}{c} 41025 \\ 42035 \\ 43055 \end{array}$ 

 $11$ nnar

 $460.5$ 

inAn-

 $900$ ن موط

 $590000$ 

164023<br>165053<br>166033

6705 1680-

 $690 200$ 

17109222223720923

7500- $\frac{1760}{17700}$ 

 $17900$  $18001$ 

 $1000$  $620 + 2$ <br> $620 + 2$ 

1 1

 $450 - 1$ 

 $470...$ 

 $\begin{array}{l} \text{DP=0.} \\ \text{PP=0.} \\ \text{DP=0.} \\ \text{DP=0.} \\ \text{DP=0.} \\ \text{DP=0.} \\ \text{DP=0.} \\ \text{CP=0.} \\ \text{LP=0.} \\ \text{LP=0.} \\ \text{LP=0.} \\ \text{LP=0.} \\ \text{LP=0.} \\ \text{LP=0.} \\ \text{LP=0.} \\ \text{DP=0.} \\ \text{VP=0.} \\ \text{VP=0.} \\ \text{VP=0.} \\ \text{VP=0.} \\ \text{VP=0.} \\ \text{VP=0.} \\ \text{VP=0.} \\ \text{VP=0$  $\pmb{\mathbf{i}}$  $\overline{\phantom{a}}$  $\blacksquare$ 2  $\overline{\mathbf{3}}$ END

ţ,

÷,

ý. ٩,

h.

.,

## BIBLIOGRAFIA

- [1] Armitage, P.(1966) The chi-square test for heterogeneity of proportions after adjustment for stratification. Journal  $o_6$  the Royal Statistical Society, Senies  $B, 28, 150-163;$ addendum, 29 (1967), 197.
- [2] Bartlett, M.S. C1935) Contingency table interactions. Journal of the Royal Statistical Society, Series B, 2, 248-252.
- [31 Bennett, B.M. C1967) Test of Hypotheses concerning matched samples. Journal of the Royal Statistical Society, Series 8, 29, 468-474.
- $[4]$  Bennett, B.M. (1968) Note on  $X^2$  tests for matched samples. Journal of the Royal Statistical Society Series B, 30, 368-370.
- [5] Birch, M.W. (1964) The detection of partial Association, I: The 2 x 2 case. Journal of the Royal Statistical Society, Sexie4 8, 26, 313-324.
- [6] Birch, M.W. (1965) The detection of partial Association, II: The general case. Journal of the Royal Statistical Socíety, Sehíe4 E, 27, 111-124.
- [7] Bishop, Y.M.M. (1969) Full contingency tables, logits, and split contingency tables. Biomethics, 25, 383-399.
- [8] Bliss, C.I. (1967) Statistics in Biology, Vol. 1, 80-85, New York, McGraw-Hill.

- 113 -

- $[9]$ Buehler, R.J. (1959) Some validity criteria for statistical inferences. The Annals of Mathematical Statistics, 30,  $845 - 863.$
- [10] Chase, G.R. (1968) On the efficiency of matched pairs in Bernoulli trials. Biometrika. 55, 365-369.
- [11] Cochran, W.G. (1950) The comparison of percentages in matched samples. Biometrika, 37, 256-266.
- [12] Cochran, W.G. (1954) Some methods of strengthening the common X<sup>2</sup> tests. Biometrics, 10, 417-451.
- [13] Cochran, W.G. (1968) The effectiveness of adjustment by subclassification in removing bias in observational studies. Biomethics, 24, 295-313.
- [14] Cornfield, J. (1956) A statistical problem arising from retrospective studies. Proceedings of the Third Berkeley Symposium IV, (J. Neyman, ed.), 135-148, Berkeley, University of California Press.
- [15] Cox, D.R. (1957) Note on grouping. Journal of the American Statistical Association, 52, 543-547.
- [16] Cox, D.R. (1958) The regression analysis of binary sequences. Journal of the Royal Statistical Society, Series B, 20, 215-242.
- [17] Cox, D.R. (1958) Some problems connected with statistical inference. The Annals of Mathematical Statistics,  $29.$  $357 - 372.$
- [18] Cox, D.R. (1958) Two further applications of a model for binary regression, Biometrika, 45, 562-565.

 $-114 -$ 

- [19] Cox, D.R. (1966) A simple example of a comparison involving quantal data. Biometrika, 53, 215-220.
- [20] Cox,. D.R. (1967) Fieller's theorem and a generalization. Bíometkaa, 54, 567-572.
- [21] Cox, D.R. (1970) The Analysis of Binany Data. London, Methuen.
- [22] Edwards, A.W.F. (1963) The measure of association in a 2 x 2 table. *Journal of the Royal Statistical Society*, *Seníess* A, 126, 109-114.
- [23] Fisher, R.A. (1935) The logic of inductive inference. Journal of the *Royal Statistical Society*, Series A, 98, 39-54.
- [24] Fisher, R.A. (1956) Statistical Methods and Scientific Inference. London, Oliver and Boyd.
- [25] Fisher, R.A. (1962) Confidence limits for a cross-product ratio. Australian Journal of Statistics,  $4,41$ .
- [26] Fraser, D.A.S. (1968) The Structure of Inference, New York, John Wiley.
- [27] Gart, J.J. (1962) Approximate Condifence limits for the relative risk. Journal of the *Royal Statistical Society, Series B, 24, 454-463.*
- [28] Gart, J.J. (1962) On the combination of relative risks. Biometrics, 18, 601-610.
- [29] Gart, J.J. (1969) An exact test for comparing matched proportions in crossover designs. *Bíomethika* 56, 75-80.

 $- 115 -$ 

- [30] Gart, J.J. (1970) Exact tests in quantal bioassay for the logistic model. (Abstract). The annals of *Mathematical Statistics.* 41, 1391.
- [31] Gart, J.J. (1970) Point and interval estimation of the common odds ratio in the combination of 2 x 2 tables with fixed marginals. Biometrika, 57, 471-475.
- [32] Gart, J.J., D.G. Thomas (1970) Results on confidence limits for the odds ratio. (Submited).
- [33] Gart, J.J., J.R. Zweifel C1967) On the bias of various estimators of the logit and its variance with application to quantal bioassay. Biometnika, 54, 181-187.
- [34] Goodman, L.A. (1964) Simultaneous confidence limits for cross-product ratios in contingency tables. *Jouhnal od* the *Royal* Statiztíea/ *Society,* SuLie4 8, 26,86-102.
- [35] Goodman, L.A. C1964) Simple methods for analyzing three-factor interaction in contingency tables. *Imana*  of the American Statistical Association, 59, 319-352.
- [36] Goodman, L.A. (1969) On partitioning chi-square and detecting partial association in three-way contingency tables. Journal of the Royal Statistical Society, Seníe4 8, 31, 485-498.
- [37] Goodman, L.A. C1970) The multivariate analysis of qualitative data: interactions among multiple classifications. *Jouxnal os* the Amenícan Statiztíca/ A44oeíatíon, 65, 226-256.

 $- 116 -$ 

- [38] Grizzle, J.E., C.F. Starmer, G.G. Koch. Analysis of categorical data by linear models. Biometrics, 25, 489-504.
- [39] Haldane, J.B.S. (1940) The mean and variance of the moments of  $X^2$ , when used as a test of homogeneity, when espectations are small. *Bíometnika,* 29, 133-143.
- [40] Hannan, J., W.L. Harkness (1963) Normal approximation to the distribution of two independent binomials, conditional on a fixed sum. The Annals of Mathematical Statistics, 34, 1593-1595.
- [41] Harkness, W.L. (1965) Properties of the extended hy pergeometric distribution. The Annals of Mathematical  $Statistics$ , 36, 938-945.
- [41a1 Horbach, L. (1967) Die Anwendung von Standardisierungs verfahren bei der Auswertung therapeutischer Vergleichsreihen. Anzneimittel-Fonschung (Drung Research), 17, 1279-1288.
- [41b] Horbach, L. (1968) Zuteilungsprobleme für therapeutische Vergleiche. Verhandlungen der Deutschen Gesellschaft *innehe Medízin,* 74, 193-196.
- [42] Innes, J.R.M., B.M. Ulland, M.G. Valerio, L. Petrucelli, L. Fishbein, E.R. Hart, A.J. Pallotta, R.R. Bates, H.L. Faik, J.J. Gart, M. Klein, 1. Mitchell, J. Peters(1969) Bioassay of pesticides and industrial chemicals for tumorigenicity in mice: a preliminary note. Journal of the National Cancer Institute,  $42, 1101-1114$ .
- [43] Jowett, G.H. (1964) The harmonic standardization of

 $- 117 -$ 

comparisons between success rates in two heterogeneous groups of patients. Siometrics, 20, 849-858.

- [44] Kincaid, W.M. (1962) The combination of  $2 \times m$  contingency  $tables.$   $B{\angle}ometrics, 18, 224-228.$
- [45] Lehmann, F.L. (1959) Testing Statistical Hypotheses, New York, Wiley.
- [46] Lilienfield, A.M.E. Pederson, J.E. Dowd (1967) Caneen *Epídemíology: Me.thod4 o6 Study.* Baltimore. John Hopkins Press, 131-134.
- [47] LindIey, D.V. (1969) Review of "The Structure of Inference" by D.A.S. Fraser, Biometrika, 56, 453-456.
- [48] Mantel, N. (1963) Chi-square tests with one degree of freedom: extension of the Mantel-Haenszel procedure. Journal of the American Statistical Assocciation, 58, 690-700.
- [49] Mantel, N. (1966) Models of complex contingency tables and polychotomous dosage response curves. Biomethics, 22, 83-95.
- [50] Mantel, N.W. Haenszel (1959) Statistical aspects of the analysis of data from retrospective studies of disease. Journal of the National Cancer Institute, 22, 719-748.
- [51] Miettinen, O.S. (1968) The matched pairs design in the case of all-or-none responses. Biomethics, 24,339-352.

[52] Miettinen, O.S. (1969) Individual matching with multiple

 $- 118 -$ 

controls in the case of all-or-none responses. Biometrics, 25, 339-355.

- [53] Miettinen, O.S. (1970) Estimation of relative risk for individually matched series. Biometrics, 26, 75-86.
- [54] Mosteller, F. (1952) Some statistical problems in measuring the subjective response to drugs. Biomethics, 8, 220-226.
- [55] Nam, J. (1970) On two tests for comparing matched proportions. (Submitted for publication).
- [56] Norton, H.W. (1945) Calculation of chi-square for complex contingency tables. Journal of the American Statistical Association, 40, 251-258.
- [57] Odoroff, C.L. (1970) A comparison of mínimum logit chisquare estimation and maximum likelihood estimation in 2x 2x 2 and 2x 2x 3 contingeney tables,: tests for interactions. Journal of the American Statistical Association, 65, 1617-1631.
- [58] Plackett, R.L. (1969) Multidimensional contingency tables: A survey of models and methods. Bulletin of the International Statistical Institute, 40, 131-142, London.
- [59] Radhakrishna, S. (1965) Combination of results from several 2x 2 contingency tables. Biometrics, 21, 86-98.
- [60] Rasch, G. (1960) Probabilistic Models for Some Intelligence and Attainment Tests. Copenhagen. Nielson and Lydiche.

 $- 119 -$ 

- $[61]$ Roy, S.N., M.A. Kastenbaum (1956) On the hypothesis of no "interaction" in a multiway contingency table. The Annals of Mathematical Statistics, 27, 749-757.
- $[62]$ Snedecor, G.W., W.G. Cochran (1967) Statistical Methods, 6th ed., Ames. Iowa, Iowa State Press.
- $[63]$ Stevens, W.L. (1951) Mean and variance of an entry in a contingency table. Biometrika, 38, 468-470.
- $[64]$ Sverdrup, E. (1966) The present state of the decision theory and the Neyman-Pearson theory. Review of the International Statistical Institute, 34, 309-333.
- $[65]$ Thomas, D.G. (1971) Exact limits for the odds ratio in a 2 x 2 table. Applied Statistics, 20 in press.
- [66] Thomas, D.G. (1970) Main effects in 2 x J x K contingency tables (submitted for publication).
- [67] Thomas, D.G. (1970) Interaction in 2xJxK contingency tables (submited for publication).
- $[68]$ Thomas, D.G. (1970) Exact test for the combination of 2 x 2 tables. (In preparation).
- [69] Woolf, B. (1955) On estimating the relation between blood group and disease, Annals of Human Genetics, 19,  $251 - 253$ .
- $[70]$ Zelen, M. (1970) Exact significance tests for contingency tables imbedded in a  $2^n$  classification, Proceedings of the Sixth Berkeley Symposium, Berkeley University of California Press, in press.

 $-120 -$ 

[71] Zelen, M. (1971) The analysis of several 2 x 2 contingency tables. Biomethika, 58, in press.

- 121 -